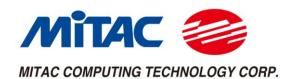

# **MX1-10FEP Series**

**User Manual** 

V1.6

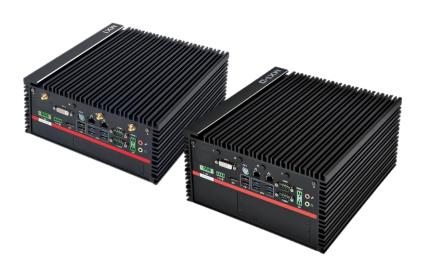

# **M**aster Series Embedded System

Intel® Coffee Lake Xeon-E / Core-i Processors
Powerful, Versatile, and Rugged & Reliable

# **MX1-10FEP**

# **Quick Assembly Guide**

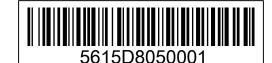

#### **Open Bottom Cover**

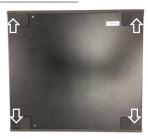

1. Loosen M3 screws(x 4) from Bottom cover as the arrow locations.

#### Install/Remove Removable 2.5" HDD

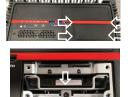

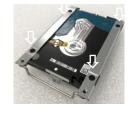

- 2-1. Loosen M3 screws(x 4) from HDD cover.
- 2-2. Remove M3 screw from bracket.
- 2-3. Pull/push HDD bracket by handle bar.

#### Disassemble Internal SSD Bracket

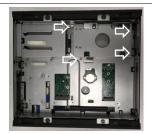

3. Loosen M3 screws(x 4) as the arrow directions.

# Install 2.5" SSD into Internal SSD Bracket (Bottom)

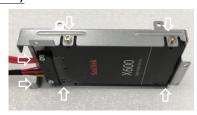

4. Tighten M3 screws(x 4, pack 452D80500006) for 2.5" SSD and M2.5 screws(x 2, pack 452D80500005) for SATA cable.

# Install 2.5" SSD into Internal SSD Bracket (Top)

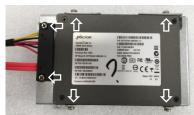

5. Tighten M3 screws(x 4, pack 452D80500006) for 2.5" SSD and M2.5 screws(x 2, pack 452D80500005) for SATA cable.

#### Fix Internal SSD Bracket

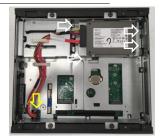

6. Tighten M3 screws(x 4) for internal SSD bracket and insert SATA cable to main board.

#### Disassemble Mid-Frame

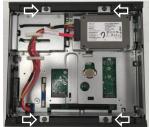

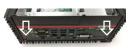

7-1. Loosen M4 screws(x 4) from Mid-Frame. 7-2. Loosen M3 screws(x 2) from Rear-Cover.

#### **CPU Heat-sink Installation**

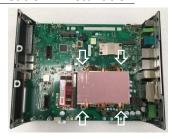

8. Fix CPU heat-sink by M3 screws(x 4, pack 452D80500002) as arrow shown.

#### **DRAM Installation**

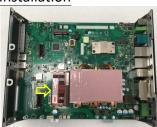

9. Install DRAM with thermal pads. (thermal pad 345D80500011 between two DIMMs, thermal pad 345D80500012 between bottom DIMM and PCBA)

#### **PREFACE**

## **Copyright Notice**

Copyright © 2016-2019 MiTAC Computing Technology Corporation (MiTAC Group). No part of this document may be reproduced, copied, translated, or transmitted in any form or by any means, electronic or mechanical, for any purpose, without the prior written permission of MiTAC Corp., Ltd. All information and specification provided in this manual are for reference only and remain subject to change without prior notice.

#### Disclaimer

We reserve the right to make changes, without notice, to any product, including circuits and/or software described or contained in this manual in order to improve design and/or performance. We assume no responsibility or liability for the use of the described product(s) conveys no license or title under any patent, copyright, or masks work rights to these products, and make no representations or warranties that these products are free from patent, copyright, or mask work right infringement, unless otherwise specified. Applications that are described in this manual are for illustration purposes only. We make no representation or guarantee that such application will be suitable for the specified use without further testing or modification.

# **Declaration of Conformity**

#### **FCC**

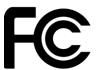

This equipment has been tested and found to comply with the limits for a class "A" digital device, pursuant to part 15 of the FCC rules. These limits are designed to provide reasonable protection against harmful interference when the equipment is operated in a commercial environment. This equipment generates, uses, and can radiate radio frequency energy and, if not installed and used in accordance with the instruction manual, may cause harmful interference to radio communications. Operation of this equipment in a residential area is likely to cause harmful interference in which case the user will be required to correct the interference at him own expense.

# (

CE

This equipment is in conformity with the requirement of the following EU legislations and harmonized standards. Product also complies with the Council directions.

# **Safety Information**

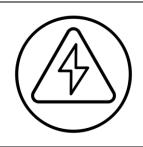

#### WARNING! / AVERTISSEMENT!

Always completely disconnect the power cord from your chassis whenever you work with the hardware. Do not make connections while the power is on. Sensitive electronic components can be damaged by sudden power surges. Only experienced electronics personnel should open the PC chassis.

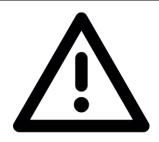

#### **CAUTION/ATTENTION**

Always ground yourself to remove any static charge before touching the CPU card. Modern electronic devices are very sensitive to static electric charges. As a safety precaution, use a grounding wrist strap at all times. Place all electronic components in a static-dissipative surface or static-shielded bag when they are not in the chassis.

## **Safety Precautions**

For your safety, please carefully read all the safety instructions before using the device. All cautions and warnings on the equipment should be noted. Keep this user manual for future reference.

#### \*Let service personnel to check the equipment in case any of the following problems appear:

- The power cord or plug is damaged.
- Liquid has penetrated into the equipment.
- The equipment has been exposed to moisture.
- The equipment does not work well or you cannot get it to work according to the user manual.
- The equipment has been dropped and damaged.
- The equipment has obvious signs of breakage on the surface.

# **Ordering Information**

| Model Number                                                                                                    | Description                                                            |
|----------------------------------------------------------------------------------------------------|------------------------------------------------------------------------|
| MX1-10FEP-C246                                                                                                    | Fanless Embedded System with Intel® C246 Chipset.                      |
|                                                                                                    | 2x260Pin DDR4 SO-DIMM 2666Mhz up to 32GB, 1xHDMI, 1xDisplayPort,       |
|                                                                                                    | 1xDVI-I, 2xGbE LANs, 6xUSB3.0, 2xUSB2.0, 2xCOM, 9~48V DC-in, L6        |
|                                                                                                    | System w/o AC Adaptor.                                                 |
|                                                                                                    |                                                                        |
| MX1-10FEP-C246-AC300                                                                                                    | Fanless Embedded System with Intel® C246 Chipset.                      |
|                                                                                                    | 2x260Pin DDR4 SO-DIMM 2666Mhz up to 32GB, 1xHDMI, 1xDisplayPort,       |
| - Saadaada                                                                                                    | 1xDVI-I, 2xGbE LANs, 6xUSB3.0, 2xUSB2.0, 2xCOM, 9~48V DC-in, L6        |
| 83                                                                                                    | System with 300W AC Adaptor, EU + US power cords.                      |
| WY 40555 0040 40000                                                                                                    |                                                                        |
| MX1-10FEP-C246-AC220                                                                                                    | Fanless Embedded System with Intel® C246 Chipset.                      |
|                                                                                                    | 2x260Pin DDR4 SO-DIMM 2666Mhz up to 32GB, 1xHDMI, 1xDisplayPort,       |
| Consideration of the Constitution of the Constitution of the Const | 1xDVI-I, 2xGbE LANs, 6xUSB3.0, 2xUSB2.0, 2xCOM, 9~48V DC-in, L6        |
|                                                                                                    | System with 220W AC Adaptor, EU + US power cords.                      |
| MX1-10FEP-D-C246-FL                                                                                                    | Fanless Embedded System with Intel® C246 Chipset.                      |
|                                                                                                    | 2x260Pin DDR4 SO-DIMM 2666Mhz up to 32GB, 1xHDMI, 1xDisplayPort,       |
|                                                                                                    | 1xDVI-I, 2xGbE LANs, 6xUSB3.0, 2xUSB2.0, 2xCOM, PCIe X1+X16,           |
|                                                                                                    | 9~48V DC-in, L6 System w/o AC Adaptor.                                 |
|                                                                                                    |                                                                        |
| MX1-10FEP-D-C246-FL-AC300                                                                                                    | Fanless Embedded System with Intel® C246 Chipset.                      |
|                                                                                                    | 2x260Pin DDR4 SO-DIMM 2666Mhz up to 32GB, 1xHDMI, 1xDisplayPort,       |
| - Saddalada                                                                                                    | 1xDVI-I, 2xGbE LANs, 6xUSB3.0, 2xUSB2.0, 2xCOM, PCIe X1+X16,           |
| 1 00 00 00 00 00 00 00 00 00 00 00 00 00                                                                                                    | 9~48V DC-in, L6 System with 300W AC Adaptor, EU + US power cords.      |
|                                                                                                    |                                                                        |
| MX1-10FEP-D-C246-IF-AC300                                                                                                    | Embedded System with Intel® C246 Chipset.                              |
|                                                                                                    | 2x260Pin DDR4 SO-DIMM 2666Mhz up to 32GB, 1xHDMI, 1xDisplayPort,       |
| - Saladadadada                                                                                                    | 1xDVI-I, 2xGbE LANs, 6xUSB3.0, 2xUSB2.0, 2xCOM, PCle X1+X16,           |
| 18                                                                                                    | 9~48V DC-in, L6 System with 300W AC Adaptor, EU + US power cords,      |
| MY4 40550 D 0040 ISS 40000                                                                                                    | and 2x pre-installed Internal 4020 System Fan.                         |
| MX1-10FEP-D-C246-IEF-AC300                                                                                                    | Embedded System with Intel® C246 Chipset.                              |
|                                                                                                    | 2x260Pin DDR4 SO-DIMM 2666Mhz up to 32GB, 1xHDMI, 1xDisplayPort,       |
|                                                                                                    | 1xDVI-I, 2xGbE LANs, 6xUSB3.0, 2xUSB2.0, 2xCOM, PCIe X1+X16,           |
|                                                                                                    | 9~48V DC-in, L6 System with 300W AC Adaptor, EU + US power cords,      |
|                                                                                                    | and 2x pre-installed Internal 4020 System Fan + 1x External System Fan |
|                                                                                                    | in AK box.                                                             |

# **Packing List**

| Item | Description                                                     | Q'ty |
|------|-----------------------------------------------------------------|------|
| 1    | MX1-10FEP or MX1-10FEP-D Embedded System                        | 1    |
| 2    | CPU Cooler (passive)                                            | 1    |
| 3    | Quick Installation Guide (1 page)                               | 2    |
| 4    | Wall Mount Brackets (2 pcs in 1 set)                            | 1    |
| 5    | Driver CD                                                       | 1    |
| 6    | Screw Pack (For HDD, SATA cable, and Wall Mount Bracket)        | 1    |
| 7    | 3-pin Terminal Block Power Connector (For DC Power Input)       | 1    |
| 8    | 4-pin Terminal Block Power Connector (For PWM fan)              | 1    |
| 9    | 2-pin Terminal Block Power Connector (For Remote Power Control) | 2    |
| 10   | DVI to VGA converter                                            | 1    |
| 11   | SATA Y cable                                                    | 1    |

# **Optional Xpansion Modules and Accessories**

| Model Number                                                                                                    | Description                                                      |
|----------------------------------------------------------------------------------------------------|------------------------------------------------------------------|
| MS-48CDN-DT10                                                                                                    | Expansion Module with 4 x RS232 / 422 / 485, 8-bit Isolated DIDO |
| and a second                                                                                                    | (4 x DI, 4 x DO)                                                 |
|                                                                                                    |                                                                  |
| MS-04LAN-R10                                                                                                    | Expansion Module with 4 x Intel i210-IT Giga LAN, RJ45 Port      |
|                                                                                                    |                                                                  |
| MS-04LAN-M10                                                                                                    | Expansion Module with 4 x Intel i210-IT Giga LAN, M12 Port       |
|                                                                                                    |                                                                  |
| MS-04POE-R10                                                                                                    | Expansion Module with 4 x PoE+, Intel i210-IT Giga LAN, RJ45     |
| - STATE OF THE STATE OF THE STA | Port                                                             |
| MS-04POE-M10                                                                                                    | Expansion Module with 4 x PoE+, Intel i210-IT Giga LAN, M12      |
|                                                                                                    | Port                                                             |
| ME-02POE-R10                                                                                                    | Expansion Module with 2 x PoE+, Intel i210-IT Giga LAN, RJ45     |
|                                                                                                    | Port                                                             |
| MS-01IGN-S10                                                                                                    | Vehicle Power Ignition Card, 12V/24V and Power ON/OFF Timing     |
|                                                                                                    | Selectable                                                       |

| MX1D-02INFAN-GFX | Internal 4020 FAN Kit for GFX Card                                   |
|------------------|----------------------------------------------------------------------|
|                  | (for MX1-10FEP-D Model)                                              |
| MX1D-02INFAN-TP4 | Internal 4028 FAN with FAN duct Kit for T4/P4 Card                   |
|                  | (for MX1-10FEP-D Model)                                              |
| MX1-01EXFAN      | External FAN Kit                                                     |
|                  | (for both MX1-10FEP and MX1-10FEP-D Models)                          |
| MP-116RCN-P10    | MP-116RCN-P10_(PCIEX1 + PCIEX16) Riser Card w/ Single                |
|                  | Packing                                                              |
| 200              | (for MX1-10FEP-D Model)                                              |
|                  | *This is option. MX1-10FEP-D BOM already has one default             |
|                  | PCIeX16+PCIeX1 riser card                                            |
| MP-088RCN-P10    | MP-088RCN-P10_(PCIEX8+PCIEX8) Riser Card w/ Single                   |
|                  | Packing                                                              |
|                  | (for MX1-10FEP-D Model)                                              |
|                  | *This is option. BOM already has one default PCIeX16+PCIeX1          |
| **               | riser card                                                           |
| MPE-300W24-3TUE  | AC/DC 24V/12.5A, 300W 3PIN Terminal Block Power Adaptor              |
|                  | with EU+US power cords                                               |
| MPE-220W24-3TUE  | AC/DC 24V/9.2A, 220W 3PIN Terminal Block Power Adaptor with          |
|                  | EU+US power cords                                                    |
| MPC-180W12-4DUE  | AC/DC 12V/15A, 180W DIN4PIN Power Adaptor with internal              |
|                  | power cable, and EU+US power cords                                   |
|                  | (2 <sup>nd</sup> AC adaptor for MX1-10FEP-D Model with 120W GFX card |
|                  | power solution)                                                      |
|                  | power solution)                                                      |

# **CONTENTS**

| PREFACE                                                                | 1  |
|------------------------------------------------------------------------|----|
| CHAPTER 1: INTRODUCTION                                                | 10 |
| 1.1 Overview                                                           | 10 |
| 1.2 Product Features                                                   | 10 |
| 1.3 MX1-10FEP & MX1-10FEP-D CPU Options                                | 11 |
| 1.4 Hardware Specification                                             | 12 |
| 1.5 Mechanical Specification                                           | 16 |
| 1.6 System I/O Placement                                               | 18 |
| CHAPTER 2: DIP SWITCH SETTING AND PIN DEFINITION                       | 22 |
| 2.1 Jumper and Internal Connector Overall Placement                    | 22 |
| 2.2 DIP Switch Setting                                                 | 23 |
| 2.3 Internal Connector Pin Definition                                  | 24 |
| 2.4 External Connector Pin Definition                                  | 28 |
| 2.5 Xpansion Module MS-48CDN-DT10 (Optional)                           | 31 |
| 2.6 Xpansion Module MS-04LAN-M10 (Optional)                            | 33 |
| 2.7 Xpansion Module MS-01IGN-S10 (Optional)                            | 34 |
| CHAPTER 3: SYSTEM SETUP                                                | 36 |
| 3.1 1st 2.5" SATA HDD/SSD Installation                                 | 36 |
| 3.2 2 <sup>nd</sup> and 3 <sup>rd</sup> 2.5" SATA HDD/SSD Installation | 38 |
| 3.3 CPU/CPU Heatsink/DRAM Installation                                 | 40 |
| 3.4 RTC Battery Maintenance                                            | 43 |
| 3.5 External Fan (Optional) Installation Guide                         | 44 |
| CHAPTER 4: BIOS SETUP                                                  | 46 |
| 4.1 Main Page                                                          | 46 |
| 4.2 Advance Page                                                       | 48 |
| 4.3 Security Page                                                      | 59 |
| 4.4 Boot Page                                                          | 65 |
| 4.5 Save & Exit Page                                                   | 67 |

# **INTRODUCTION**

This chapter provides the MX1-10FEP Embedded System product overview, including features, hardware and mechanical specifications.

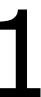

#### **CHAPTER 1: INTRODUCTION**

This chapter provides the MX1-10FEP Embedded System product overview, including features, hardware, mechanical specifications, and I/O placement.

#### 1.1 Overview

MiTAC's MX1-10FEP embedded system is the next generation embedded system with Intel® Coffee Lake C246 workstation chipset which can support Xeon and Core-i LGA1151 socket type processor. The excellent performance, powerful processor, OCP/OVP power protection, and expandable design provide the solution for every complicated task and most types of application.

#### 1.2 Product Features

MX1-10FEP Embedded System offers the following features:

- 8<sup>th</sup> & 9<sup>th</sup> Generation Intel<sup>®</sup> Xeon-E, Core<sup>™</sup> i7 / i5 / i3 Processors
- Triple Display with HDMI, DisplayPort, and DVI-I Interface
- Fan-less chassis and Expandable module design
- Support COM/DIO/LAN/PoE via Xpansion Modules
- Support Power Ignition for Vehicle Application via Xpansion Module
- 9-48V Wide Power Voltage
- -40 to 70 Celsius degrees Wide Temperature with 35W CPU
  - -40 to 50 Celsius degrees Wide Temperature with 51-65W CPU
  - -40 to 40 Celsius degrees Wide Temperature with 71-80W CPU

# 1.3 MX1-10FEP & MX1-10FEP-D CPU Options

| Processor Name                                              | Cores | Threads | TDP |
|-------------------------------------------------------------|-------|---------|-----|
| Intel® Xeon® E Processor                                    |       |         |     |
| Intel® Xeon® E-2226GE Processor, 12M Cache, up to 4.60 GHz  | 6     | 6       | 80W |
| Intel® Xeon® E-2176G Processor, 12M Cache, up to 4.70 GHz   | 6     | 12      | 80W |
| Intel® Xeon® E-2124G Processor, 8M Cache, up to 4.50 GHz    | 4     | 4       | 71W |
| Intel® Coffee Lake Refresh 9 <sup>th</sup> Generation       |       |         |     |
| Intel® Core™ i7-9700TE Processor, 12M Cache, up to 3.80 GHz | 8     | 8       | 35W |
| Intel® Core™ i5-9500E Processor, 9M Cache, up to 4.20 GHz   | 6     | 6       | 65W |
| Intel® Core™ i5-9500TE Processor, 9M Cache, up to 3.60 GHz  | 6     | 6       | 35W |
| Intel® Core™ i3-9100E Processor, 6M Cache, up to 3.70 GHz   | 4     | 4       | 65W |
| Intel® Core™ i3-9100TE Processor, 6M Cache, up to 3.20 GHz  | 4     | 4       | 35W |
| Intel® Coffee Lake 8 <sup>th</sup> Generation               |       |         |     |
| Intel® Core™ i7-8700 Processor, 12M Cache, up to 4.60 GHz   | 6     | 12      | 65W |
| Intel® Core™ i7-8700T Processor, 12M Cache, up to 4.00 GHz  | 6     | 12      | 35W |
| Intel® Core™ i5-8500 Processor, 9M Cache, up to 4.10 GHz    | 6     | 6       | 65W |
| Intel® Core™ i5-8500T Processor, 9M Cache, up to 3.50 GHz   | 6     | 6       | 35W |
| Intel® Core™ i3-8100 Processor, 6M Cache, 3.60 GHz          | 4     | 4       | 65W |
| Intel® Core™ i3-8100T Processor, 6M Cache, 3.10 GHz         | 4     | 4       | 35W |

# 1.4 Hardware Specification

| SYSTEM            |                                                                                  |
|-------------------|----------------------------------------------------------------------------------|
| CPU               | 8th Gen Intel® Coffee Lake Xeon-E / Core-i LGA1151 Socket Processor              |
|                   | TDP Max. 80W                                                                     |
| Chipset           | Intel® C246                                                                      |
| System Memory     | DDR4 2666MHz, 2 x 260-pin SO-DIMM, Max. 32GB                                     |
|                   | (Xeon: ECC; Core-i: Non-ECC)                                                     |
| Graphics          | Intel® HD Graphics                                                               |
| Display Interface | HDMI, DisplayPort, DVI-I                                                         |
| Storage Slot      | 3 x 2.5 HDD / SSD (1 w/ Removable HDD Bay; 2 w/ Internal HDD Bracket, 1st SATA   |
|                   | cable as Default, 2 <sup>nd</sup> SATA cable as Option)                          |
|                   | 2 x mSATA                                                                        |
| Ethernet          | Intel® I219-LM Giga LAN + I210-IT Giga LAN                                       |
| Audio             | Realtek® ALC662                                                                  |
| I/O Chipset       | Nuvoton NCT6116D                                                                 |
| TPM               | Nuvoton NPCT750AAAYX                                                             |
| Expansion Slot    | Storage: M.2 2242 / 2260 / 2280 M key (PCIe X4 / SATA)                           |
|                   | Storage/LTE/Wireless: 2 x Mini PCIe Full / Half size (USB / PCIe / SATA), w/ SIM |
|                   | Card Holder                                                                      |
|                   | Wireless: M.2 2230 E key (PCIe / USB)                                            |
|                   | a. PCle 3.0 x16 (MX1-10FEP)                                                      |
|                   | b. PCle 3.0 x16 + PCle 3.0 x1 (MX1-10FEP-D Default)                              |
|                   | PCIe 3.0 x8 + PCIe 3.0 x8 (MX1-10FEP-D Option)                                   |
| Indicator         | Power LED, HDD LED, DIO LED, LAN1 & 2 ACT / SPEED                                |
| FRONT I/O         | 2 x USB 3.1 Gen 1                                                                |
|                   | 1 x HDMI 1.4                                                                     |
|                   | 2 x SIM Card Slot w/ Cover                                                       |
|                   | 1 x 2.5" SATAIII HDD / SSD Bay                                                   |
| REAR I/O          | 4 x USB 3.1 Gen 2 (10 Gbps), 2 x USB 2.0, 2 x RJ-45 , 1 x DisplayPort 1.2, 1 x   |
|                   | DVI-I, 1 x PS/2                                                                  |
|                   | 2 x RS232 / 422 / 485 (Support Power 5V / 12V), 1 x Mic-in, 1 x Line-out         |
|                   | 1 x 2-pin Terminal Block Remote Power on / off                                   |
|                   | 1 x 2-pin Terminal Block Remote Power reset                                      |
|                   | 1 x 4-pin Terminal Block External Fan Connector                                  |
|                   | 1 x 3-pin Terminal Block Power Input                                             |
|                   | 4 x SMA Antenna Hole with Rubber Cap                                             |
| Watchdog Timer    | 1~255 Steps by Software Program                                                  |

| POWER REQUIRE        | MENT                                                                  |  |
|----------------------|-----------------------------------------------------------------------|--|
| Power Input          | 9~48V Wide Rage DC Input w/ Terminal Block Connectivity               |  |
| MECHANICAL           |                                                                       |  |
| Thermal Design       | a. MX1-10FEP: Fanless                                                 |  |
|                      | b. MX1-10FEP-D: Fanless or with 2 x 40m x 20cm Internal System Fan    |  |
|                      | (External System Fan Kit as Option in Accessories)                    |  |
| Mounting             | Wall mount                                                            |  |
| Dimension            | a. MX1-10FEP: 10.6" x 9.7" x 4.3" (268 mm x 246 mm x 108 mm)          |  |
|                      | b. MX1-10FEP-D: 10.6" x 9.7" x 5" (268 mm x 246 mm x 128 mm)          |  |
| Material             | Top cover: Aluminum Alloy , Bezel and chassis: Steel                  |  |
| ENVIRONMENTAL        |                                                                       |  |
| Operating            | a. MX1-10FEP & MX1-10FEP-D Fanless Design:                            |  |
| Temperature          | 35W TDP Processor: -40°C to 70°C                                      |  |
|                      | 51~65W TDP Processor: -40°C to 50°C                                   |  |
|                      | 71~80W TDP Processor: -40°C to 40°C                                   |  |
|                      | (with 0.7m/s Air Flow and Wide Temperature Memory/Storage)            |  |
|                      | b. MX1-10FEP-D Fan Design, for max. 120W GFX Card thermal design, add |  |
|                      | Internal 40x20 System Fan x 2:                                        |  |
|                      | 35W TDP Processor: -20°C to 50°C                                      |  |
|                      | 51~65W TDP Processor: -20°C to 45°C                                   |  |
|                      | 71~80W TDP Processor: -20°C to 40°C                                   |  |
|                      | (with 0.7m/s Air Flow and Wide Temperature Memory/Storage)            |  |
|                      | c. MX1-10FEP-D Fan Design, for max. 120W GFX Card thermal design, add |  |
|                      | Internal 40x20 System Fan x 2 & External System Fan:                  |  |
|                      | 35W TDP Processor: -20°C to 55°C                                      |  |
|                      | 51~65W TDP Processor: -20°C to 50°C                                   |  |
|                      | 71~80W TDP Processor: -20°C to 45°C                                   |  |
|                      | (with 0.7m/s Air Flow and Wide Temperature Memory/Storage)            |  |
|                      | d. MX1-10FEP-D Fan Design, for Nvidia 70W T4 and 75W P4 Card, add     |  |
|                      | Internal 40x28 System Fan x 2:                                        |  |
|                      | 35~80W TDP Processor: -20°C to 50°C                                   |  |
|                      | (with 0.7m/s Air Flow and Wide Temperature Memory/Storage)            |  |
| Operating Humidity   | 10%~90% R/H (Non-condensing)                                          |  |
| Vibration Resistance | Operating, 5 Grms, 5-500 Hz, 3 Axes                                   |  |
|                      | (w/ SSD, according to IEC60068-2-64; w/o GFX Card)                    |  |
| Shock Resistance     | Operating, 50 Grms, Half-sine 11 ms Duration                          |  |
|                      | (w/ SSD, according to IEC60068-2-27; w/o GFX Card)                    |  |
| Certification        | EMC: CE & FCC                                                         |  |
|                      | Safety: LVD, EN62368-1                                                |  |
|                      | EN50155/EN50121/E-mark                                                |  |

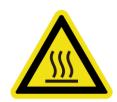

\*Notes1: Installation in Restricted Access Location (RAL)

A restricted access location is a designated area within an incident area (High or Low temperature environment)

With authorized people can enter for a period of time and for a specific purpose.

- 1. Access can only be gained by service people or by users who have been instructed about the reasons for the Restrictions applied to the location and about any precautions that shall be taken.
- 2. Access is through the use of a tool or lock and key, or other means of security, and is controlled by the authority Responsible for the location.

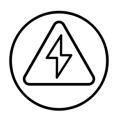

\*Notes<sup>2</sup>: Please make sure that the power consumption is in the spec of the power supply output capability from AC adaptor (220W or 300W). Please choose the suitable AC adaptor for your application.

AC/DC 24V/12.5A, 300W 3PIN Terminal Block Power Adaptor AC/DC 24V/9.16A, 220W 3PIN Terminal Block Power Adaptor

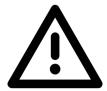

\*Note<sup>3</sup>: The safety ambient operating temperature is 40 degree C if the external AC adapter model: EA12501J or EA13001N will be placed in the same high temperature area with the embedded system.

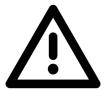

\*Note<sup>4</sup>: In the PXE application, please install i219-LM driver in OS image in advance before installing OS via PXE server.

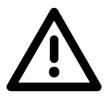

\*Note<sup>5</sup>: CAUTION - Lithium battery is included in this embedded system. Please do not puncture, mutilate, or dispose of battery in fire. There will be danger of explosion if battery is incorrectly replaced. Replace only with the same or equivalent type recommended by manufacturer. Dispose of used battery according to manufacturer instructions and in accordance with your local regulations.

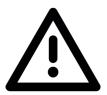

\*Note<sup>6</sup>: The following configurations in ultimate use might cause system shut down unexpectedly.

-  $12 \times LANs$  or  $10 \times PoE$  LANs with some NVMe SSD models (Please check the available list with our sales contact window)

- 12 x LANs or 10 x PoE LANs with mPCIe or M.2 Wifi Card (Not include CNVi Wifi Card. Please check the available list with our sales contact window)

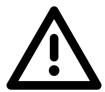

\*Note<sup>7</sup>: Please read the BIOS release note before re-flashing BIOS. If the BIOS notes mention the BIOS will be loaded default after re-flashing BIOS, please check the BIOS setting again before boot up. For example, inconsistent RAID setting might cause system boot up issue.

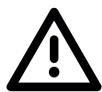

\*Note<sup>8</sup>: When MX1-10FEP-D is installed with PCIe GFX card, the BIOS setup menu will only have display output via external graphic card.

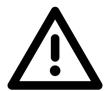

\*Note<sup>9</sup>: When MX1-10FEP-D is installed with dual layer PCIe GFX card, it can only be installed with 1 internal HDD/SSD (not include removable HDD/SSD) instead of 2 due to mechanical limitation. The SATA cable connector needs to insert to the SATA connector beside the 2\*40x40x20mm internal system fan. The cable clip might also need to be removed due to mechanical concern with GFX card.

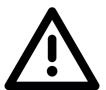

\*Note<sup>10</sup>: When MX1-10FEP-D is installed with NVIDIA T4 or P4 AI card, 2\*40x40x28mm internal system fan, and fan duct, it can only be installed with 1 internal HDD/SSD (not include removable HDD/SSD) instead of 2 in avoid of fan duct interference. The SATA cable connector needs to insert to the internal SATA connector.

# 1.5 Mechanical Specification

## MX1-10FEP

- Mechanical Dimension: 268 mm x 246 mm x 108 mm
- PCI Express x16 Slot Maximum Card Dimension: 111.15 x 200 x 18.7mm with mPCIe PoE Module 111.15 x 230 x 18.7mm w/o mPCIe PoE Module

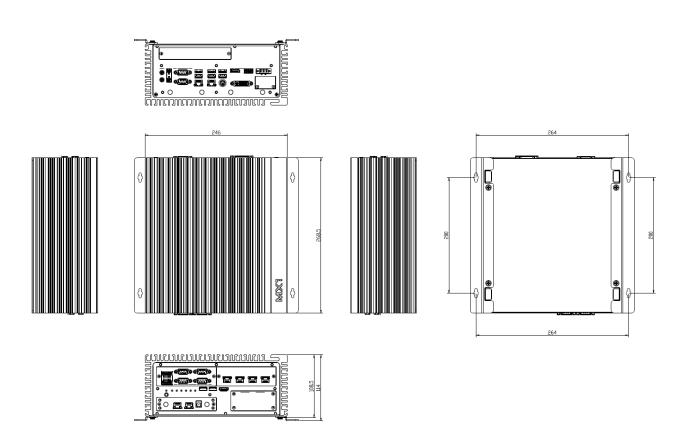

#### MX1-10FEP-D

- Mechanical Dimension: 268 mm x 246 mm x 128 mm
- PCI Express x16 Slot Maximum Card Dimension:
  - 145 x 221 x 43mm w/o mPCle PoE Module
- PCI Express X16 + X1 Dual Slot (Default)
- PCI Express X8 + X8 Dual Slot (Optional)
- AI / Graphic Card Support List
  - ✓ NVIDIA Quadro P400 (30W)
  - ✓ NVIDIA Quadro P620 (40W)
  - ✓ NVIDIA Quadro P2000 (75W)
  - ✓ Nvidia Tesla T4 / P4 (75W)
  - ✓ Aetina GTX1050 N1050-J9FX, 2GB (75W)
  - ✓ Leadtek WinFast GTX1030, 2GB (30W)
  - ✓ Leadtek WinFast GTX1650, 4GB (75W)
  - ✓ Leadtek WinFast GTX1660 HURRICANE, 6GB (120W) with 2<sup>nd</sup> 12V, 180W AC Adaptor
  - ✓ Leadtek WinFast GTX1660 Ti HURRICANE, 6GB (120W) with 2<sup>nd</sup> 12V, 180W AC Adaptor
  - ✓ Leadtek WinFast GTX1660 SUPER HURRICANE, 6GB (125W) with 2<sup>nd</sup> 12V, 180W AC Adaptor

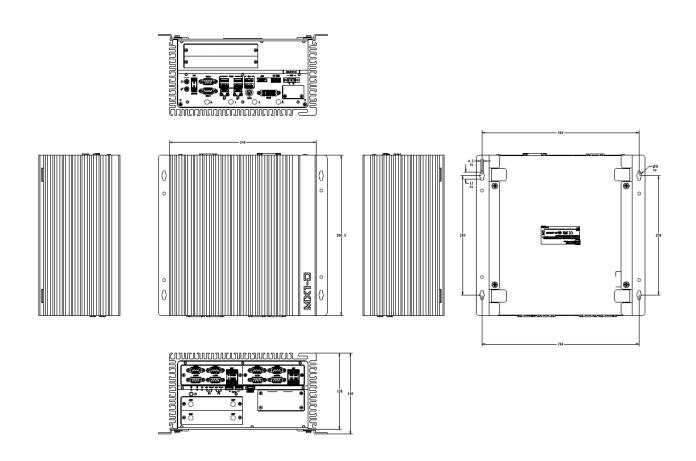

# 1.6 System I/O Placement

## ■ Front I/O:

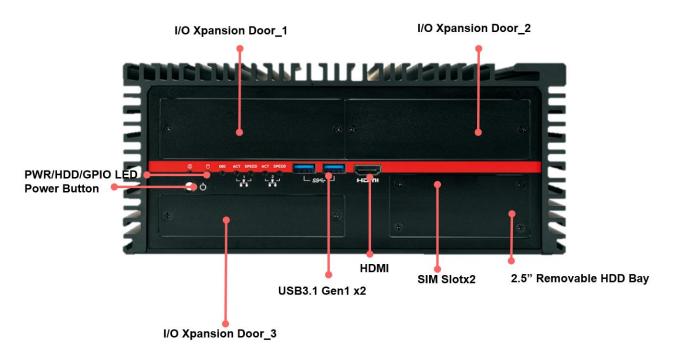

## ■ Rear I/O (MX1-10FEP):

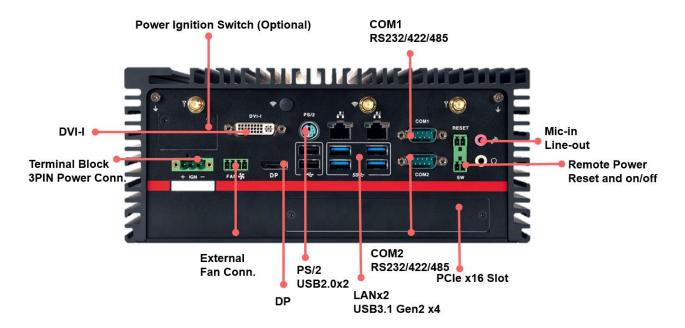

## ■ Rear I/O (MX1-10FE-D):

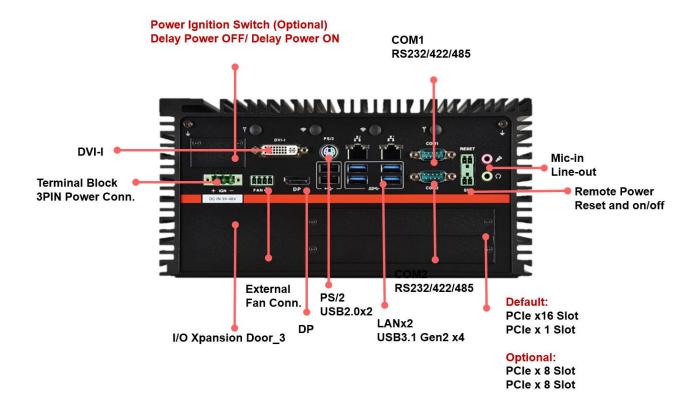

\*Notes: The recommended dimension of USB cable connector or device for USB2.0 ports is 9mm height x 19mm width when all the other I/O ports are occupied. It still needs to depend on the DisplayPort connector and other devices' dimension to aviod the interference.

## Xpansion Module (Optional) Configuration Table

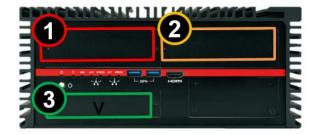

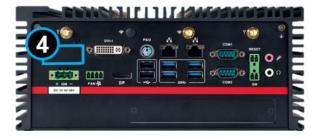

|       | Function               | 1                                                                                                    | 2                                                                                                    | 3                                                                                                    | 4                                                                                                    |
|-------|------------------------|----------------------------------------------------------------------------------------------------|----------------------------------------------------------------------------------------------------|----------------------------------------------------------------------------------------------------|----------------------------------------------------------------------------------------------------|
|       | 4 x COM; 8 x DIDO      | V                                                                                                    | V                                                                                                    |                                                                                                    |                                                                                                    |
|       | 4 x GbE LAN (RJ45)     | V                                                                                                    | V                                                                                                    |                                                                                                    |                                                                                                    |
|       | 4 x GbE LAN (M12)      | V                                                                                                    | V                                                                                                    |                                                                                                    |                                                                                                    |
|       | 4 x PoE LAN (RJ45)     | V                                                                                                    | V                                                                                                    |                                                                                                    |                                                                                                    |
|       | 4 x PoE LAN (M12)      | V                                                                                                    | V                                                                                                    |                                                                                                    |                                                                                                    |
|       | 2 x PoE LAN (RJ45)     | V                                                                                                    | V                                                                                                    | V                                                                                                    |                                                                                                    |
| 3/4/2 | Vehicle Power Ignition |                                                                                                    |                                                                                                    |                                                                                                    | V                                                                                                    |
|       |                        | 4 x COM; 8 x DIDO  4 x GbE LAN (RJ45)  4 x GbE LAN (M12)  4 x PoE LAN (RJ45)  4 x PoE LAN (M12)  2 x PoE LAN (RJ45) | 4 x COM; 8 x DIDO V  4 x GbE LAN (RJ45) V  4 x GbE LAN (M12) V  4 x PoE LAN (RJ45) V  4 x PoE LAN (M12) V  2 x PoE LAN (RJ45) V | 4 x COM; 8 x DIDO V V  4 x GbE LAN (RJ45) V V  4 x GbE LAN (M12) V V  4 x PoE LAN (RJ45) V V  4 x PoE LAN (M12) V V  2 x PoE LAN (RJ45) V V | 4 x COM; 8 x DIDO V V  4 x GbE LAN (RJ45) V V  4 x GbE LAN (M12) V V  4 x PoE LAN (RJ45) V V  4 x PoE LAN (M12) V V  2 x PoE LAN (RJ45) V V |

<sup>\*</sup>Notes<sup>1</sup>: ME-02POE-R10 Xansion module is installed in mPCle slot, so the maximum configuration is 2 x ME-02POE-R10 at the same time due to the quantity of mPCle slot. For example, the module could be installed in door#1+door#2, door#2+door#3, or door#1+door#3, but cannot be installed in door#1+door#2.

<sup>\*</sup>Notes<sup>2</sup>: ME-02POE-R10 cannot be installed in door#3 of MX1-10FEP-D model due to internal system fan design.

# **DIP SWITCH SETTING AND PIN DEFINITION**

This chapter provides information about how to set up the dip switch and use internal I/Os of MX1-10FEP Embedded System hardware.

2

## **CHAPTER 2: DIP SWITCH SETTING AND PIN DEFINITION**

This chapter provides information about how to set up the dip switch, and use internal I/Os of MX1-10FEP Embedded System hardware.

# 2.1 Jumper and Internal Connector Overall Placement

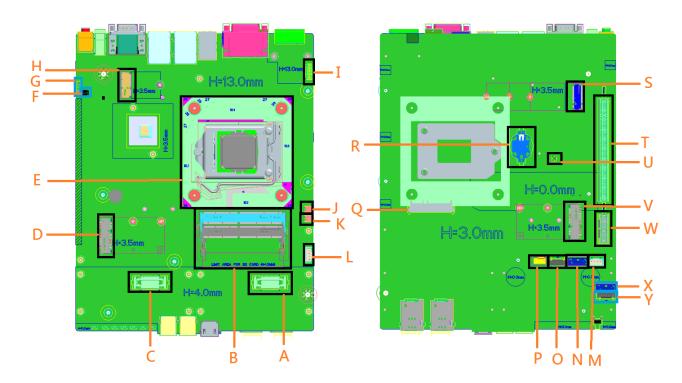

| 1 <sup>st</sup> Board to Board connector     |
|----------------------------------------------|
| DIMM sockets                                 |
| 2 <sup>nd</sup> Board to Board connector     |
| Mini PCIe slot 2                             |
| CPU socket                                   |
| DIP Switch for Power COM                     |
| AT/ATX mode switch                           |
| M.2 KEY E connector                          |
| Board to Board connector for power Ignition  |
| 5V power header                              |
| 5V power header                              |
| 12V power header for POE module of Mini PCIe |
| 12V power header for POE module of Mini PCIe |
| 2 <sup>nd</sup> SATA Signal Header           |
| 2 <sup>nd</sup> SATA Power Header            |
| FAN Header                                   |
| 1 <sup>ST</sup> SATA Connector               |
| Coin Battery Connector                       |
| M.2 KEY M                                    |
| PCIE X16                                     |
| Clear CMOS switch                            |
|                                              |

| V | Mini PCIe Slot 1                   |
|---|------------------------------------|
| W | PCIE X1                            |
| X | 3 <sup>rd</sup> SATA Signal Header |
| Υ | 3 <sup>rd</sup> SATA Power Header  |

# 2.2 DIP Switch Setting

## ■ Location #G

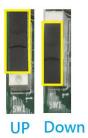

| Pin  | Signal   |
|------|----------|
| UP   | ATX mode |
| Down | AT mode  |

## ■ Location #F

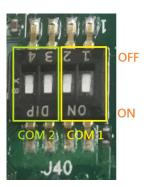

| Switch setting             | Mode       | 1        | 2         |
|----------------------------|------------|----------|-----------|
|                            | RI         | ON       | ON        |
| 1-2→ COM 1                 | 5V         | ON       | OFF       |
|                            | 12V        | OFF      | ON        |
|                            |            |          |           |
| Switch setting             | Mode       |          |           |
| Switch setting             | Mode<br>RI | ON       | ON        |
| Switch setting  3-4→ COM 2 |            | ON<br>ON | ON<br>OFF |

# 2.3 Internal Connector Pin Definition

# ■ Location #Q – 1<sup>st</sup> SATA Connector

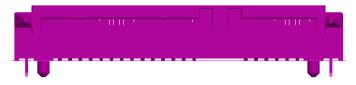

| Pin | Signal Name    |
|-----|----------------|
| P1  | VCC3           |
| P2  | VCC3           |
| P3  | VCC3           |
| P4  | GND            |
| P5  | GND            |
| P6  | GND            |
| P7  | VCC            |
| P8  | VCC            |
| P9  | VCC            |
| P10 | GND            |
| P11 | RES            |
| P12 | GND            |
| P13 | +12V           |
| P14 | +12V           |
| P15 | +12V           |
| S1  | GND            |
| S2  | SATAHDR_TXP0_C |
| S3  | SATAHDR_TXN0_C |
| S4  | GND            |
| S5  | SATAHDR_RXN0_C |
| S6  | SATAHDR_RXP0_C |
| S7  | GND            |

# ■ Location #O/#Y – 2<sup>nd</sup> and 3<sup>rd</sup> SATA Power Header

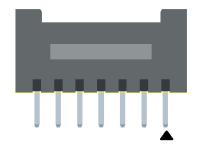

| Pin | Signal Name |
|-----|-------------|
| 1   | VCC3        |
| 2   | GND         |
| 3   | VCC         |
| 4   | VCC         |
| 5   | GND         |
| 6   | +12V        |
| 7   | +12V        |

# ■ Location #N/#X – 2<sup>nd</sup> and 3<sup>rd</sup> SATA Signal Header

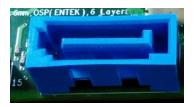

| Pin | Signal Name   | Description                  |
|-----|---------------|------------------------------|
| 1   | GND           | Ground                       |
| 2   | SATAHDR_TXP_C | SATA DATA Transmit(positive) |
| 3   | SATAHDR_TXN_C | SATA DATA Transmit(negative) |
| 4   | GND           | Ground                       |
| 5   | SATAHDR_RXN_C | SATA DATA Receive(negative)  |
| 6   | SATAHDR_RXP_C | SATA DATA Receive(positive)  |
| 7   | GND           | Ground                       |
| 8   | G1            | GND                          |
| 9   | G2            | GND                          |

## ■ Location #P – Fan Header

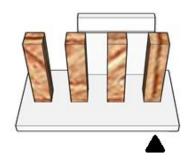

| Pin | Signal       |
|-----|--------------|
| 1   | Ground       |
| 2   | +12V         |
| 3   | CPU_FAN_TACH |
| 4   | CPU_FAN_CTRL |

# ■ Location #H – M.2 Key E Slot

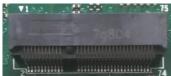

|      | Standard M.2 Key E                                                                                                    | LcP Signals                  | LcP Signals   | Standard M.2 Key E     |        |
|------|----------------------------------------------------------------------------------------------------|------------------------------|---------------|------------------------|--------|
|      |                                                                                                    |                              |               | GND                    | 75     |
| 74   | +V3P3A                                                                                                    |                              | WT CLKP       | REFCLKN1               | 73     |
| 72   | +V3P3A                                                                                                    |                              | WT CLKN       | REFCLKP1               | 71     |
| 70   | PEWake 1# (IO)(0/3.3V)                                                                                                    |                              |               | GND                    | 69     |
| 68   |                                                                                                    | # (IO)(0/3.3V)               | WT_D0P        | PERn1                  | 67     |
| 66   |                                                                                                    | (O)(0/3.3V)                  | WT_D0N        | PERp1                  | 65     |
| 64   | RESERVED                                                                                                    | REFCLKO (I) (1V @38.4MHz)    |               | GND                    | 63     |
| 62   | ALERT# (I)(0/1.8)                                                                                                    | A4WP_IRQ#                    | WT D1P        | PETn1                  | 61     |
| 60   | I2C_CLK (O)(0/1.8V)                                                                                                    | A4WP_I2C_CLK                 | WT D1N        | PETp1                  | 59     |
| 58   | I2C_DATA (IO)(0/1.8)                                                                                                    | A4WP_I2C_DATA                | \             | GND                    | 57     |
| - 56 | _                                                                                                    | E1# (O)(0/3.3V)              | PEWake        | 0# (IO)(0/3.3V)        | 55     |
| 54   |                                                                                                    | E2#(O)(0/3.3V)               | CLKREO        | 0# (IO)(0/3.3V)        | 53     |
| 52   |                                                                                                    | ‡(O)(0/3.3V)                 |               | GND                    | 51     |
| 50   | SUSCLK(32kHz) (O)(0/3.3V)                                                                                                    |                              | R             | EFCLKN0                | 49     |
| 48   | _                                                                                                    | D (O)(0/1.8V)                |               | EFCLKP0                | 47     |
| 46   | _                                                                                                    | D (O)(0/1.8V)                |               | GND                    | 45     |
| 44   |                                                                                                    | (IO)(0/1.8V)                 | PERnO         |                        | 43     |
| 42   | y Newson                                                                                                    | ink CLK                      | PERpO         |                        | 41     |
| 40   | 2                                                                                                    | nk DATA                      | GND           |                        | 39     |
| 38   |                                                                                                    | ET (O)(0/3.3V)               | PETn0         |                        | 37     |
| 36   |                                                                                                    | / BRI_DT (MUX'd in PCH/SoC)  | PETpO         |                        | 35     |
| - 34 |                                                                                                    | / RGI_RSP (MUX'd in PCH/SoC) | GND           |                        | 33     |
| 32   | The same of the same of the sa | / RGI_DT (MUX'd in PCH/SoC)  | Cor           | nector Key             | - 55   |
|      | Conn                                                                                                    | ector Key                    | Connector Key |                        |        |
| Е    | Conn                                                                                                    | ector Key                    | Connector Key |                        | Ε      |
|      |                                                                                                    | ector Key                    | 2.0000        | nector Key             |        |
|      |                                                                                                    | ector Key                    | WGR CLKP      | SDIO Reset#(O)(0/1.8V) | 23     |
| 22   |                                                                                                    | / BRI_RSP (MUX'd in PCH/SoC) | WGR CLKN      | SDIO Wake#(I)(0/1.8V)  | 21     |
| - 20 |                                                                                                    | ke# (I)(0/3.3V)              | GND           | SDIO DAT3(IO)(0/1.8V)  | 19     |
| 18   | GND                                                                                                    | GND/LNA_EN (LcP Production)  | WGR DOP       | SDIO DAT2(IO)(0/1.8V)  | 17     |
| 16   |                                                                                                    | #(I)(OD)                     | WGR DON       | SDIO DAT1(IO)(0/1.8V)  | 15     |
| 14   | PCM_OUT (O)(0/1.8V) / CLKREQO (MUX'd in PCH/SoC)                                                                                                    |                              | GND           | SDIO DATO(IO)(0/1.8V)  | 13     |
| 12   | PCM_IN (I)(0/1.8V)                                                                                                    |                              | WGR D1P       | SDIO CMD(IO) (0/1.8V)  | 11     |
| 10   | PCM_SYNC (OI)(0/1.8V) /RF_RESET_B (MUX'd in PCH/SoC)                                                                                                    |                              | WGR D1N       | SDIO CLK(O)(0/1.8V)    | 9      |
| 8    | PCM_CLK (OI)(0/1.8V)                                                                                                    |                              | 11011_0211    | GND                    |        |
| 6    |                                                                                                    | #(I)(OD)                     |               | USB D-                 |        |
| 4    |                                                                                                    | V3P3A                        | USB D+        |                        | 5<br>3 |
| 2    | +                                                                                                    | V3P3A                        |               | GND                    | 1      |
|      | 1                                                                                                    |                              |               | 010                    |        |

# ■ Location #S – M.2 Key M Slot

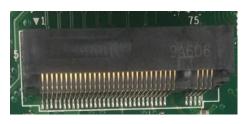

| 74   | 3.3Vaux                                 | GND                      | 75 |
|------|-----------------------------------------|--------------------------|----|
| 72   | 100000000000000000000000000000000000000 | GND                      | 73 |
| 70   | 3.3Vaux<br>3.3Vaux                      | GND                      | 71 |
| 68   |                                         | PEDET (OC-PCIe/GND-SATA) | 69 |
| DO . | SUSCLK(32kHz) (O)(0/3.3V)               | N/C                      | 67 |
|      | Key                                     | Key                      |    |
|      | Key                                     | Key                      |    |
|      | Key                                     | Key                      |    |
| 58   | Key<br>N/C                              | Key                      |    |
| 56   | N/C                                     | GND                      | 57 |
| 54   |                                         | REFCLKP                  | 55 |
| 52   | PEWake# (IO)(0/3.3V) or N/C             | REFCLKN                  | 53 |
| 50   | CLKREQ# (10)(0/3.3V) or N/C             | GND                      | 51 |
|      | PERST# (O)(0/3.3V) or N/C               | PERp0/SATA-A+            | 49 |
| 48   | N/C                                     | PERnO/SATA-A-            | 47 |
| 46   | N/C                                     | GND                      | 45 |
| 44   | N/C                                     | PETp0/SATA-B-            | 43 |
| 42   | N/C                                     | PETn0/SATA-B+            | 41 |
| 40   | N/C                                     | GND                      | 39 |
| 38   | DEVSLP (O)(0/3.3V)                      | PERp1                    | 37 |
| 36   | N/C                                     | PERn1                    | 35 |
| 34   | N/C                                     | GND                      | 33 |
| 32   | N/C                                     | PETp1                    | 31 |
| 30   | N/C                                     | PETn1                    | 29 |
| 28   | N/C                                     | GND                      | 27 |
| 26   | N/C                                     | N/C                      | 25 |
| 24   | N/C                                     | N/C                      | 23 |
| 22   | N/C                                     | GND                      | 21 |
| 20   | N/C                                     | N/C                      | 19 |
| 18   | 3.3Vaux                                 | N/C                      | 17 |
| 16   | 3.3Vaux                                 | GND                      | 15 |
| 14   | 3 3Vaux                                 | N/C                      | 13 |
| 12   | 3.3Vaux                                 | N/C                      | 11 |
| 10   | DAS/DSS#(I)(OD)                         | GND                      | 9  |
| 8    | N/C                                     | N/C                      | 7  |
| 6    | N/C                                     | N/C                      | 5  |
| 4    | 3.3Vaux                                 | GND                      | 3  |
| 2    | 3.3Valix                                | GND                      | 1  |

# ■ Location #L/#M – 12V Power Header for PoE Xpansion

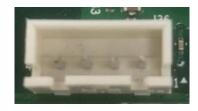

| Pin | Signal |
|-----|--------|
| 1   | Ground |
| 2   | +12V   |
| 3   | +12V   |
| 4   | GND    |

# ■ Location #J/#K – 5V Power Header for Reservation

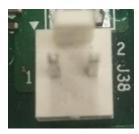

| Pin | Signal |
|-----|--------|
| 1   | +5V    |
| 2   | Ground |

# 2.4 External Connector Pin Definition

# ■ 3-pin terminal block for DC Input

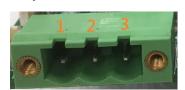

| Pin | Signal         |
|-----|----------------|
| 1   | DC IN +9~48VIN |
| 2   | Ignition (IGN) |
| 3   | GND            |

# ■ 4-pin Terminal Block for PWM Fan

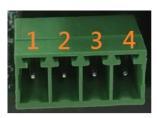

| Pin | Signal          |
|-----|-----------------|
| 1   | Ground          |
| 2   | +12V            |
| 3   | System_FAN_TACH |
| 4   | SYSTEM_FAN_CTRL |

# ■ 2-pin Terminal Block for Remote Power ON/OFF and Reset

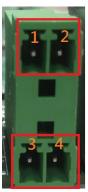

| Pin | Signal           |
|-----|------------------|
| 1   | Ground           |
| 2   | EXT Reset        |
| 3   | Ground           |
| 4   | EXT_PWRBT_ON/OFF |

# ■ COM#1 / COM#2

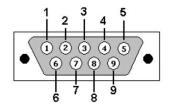

| Pin No. | RS-232 | RS-422 | RS-485 |
|---------|--------|--------|--------|
| 1       | DCD    | TX-    | DATA-  |
| 2       | RX     | TX+    | DATA+  |
| 3       | RTX    | RX-    | NC     |
| 4       | DTR    | RX+    | NC     |
| 5       | GND    | GND    | GND    |
| 6       | DSR    | NC     | NC     |
| 7       | RTS    | NC     | NC     |
| 8       | CTS    | NC     | NC     |
| 9       | RI     | NC     | NC     |

# 2.5 Xpansion Module MS-48CDN-DT10 (Optional)

This Module MS-48CDN-DT10 consists of two parts, one is Serial COM, and the other is Digital IO function.

Please see the guideline about how to set up this Module correctly.

## **■** COM Port Setting

#### a. Location

MS-48CDN-DT10 has total 4 x COM port. These COM ports can be set to be RS232/RS485/RS422 or powered RS232. The position is as follows (A/B/C/D).

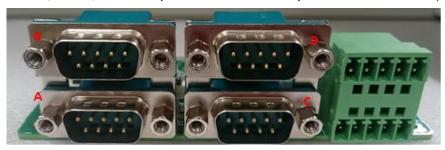

#### b. Dip Switch Function

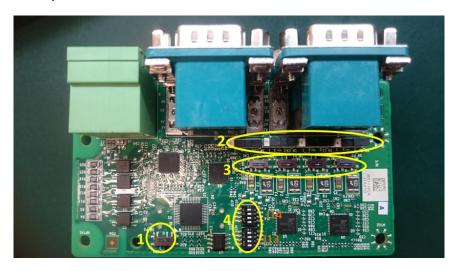

#### (1) COM ID selection switch

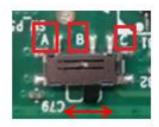

Set A-B; COM ID is determined by UART controller (default).

Set B-C; COM ID is determined by EEPROM.

#### (2) Powered COM enable switch

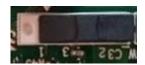

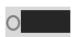

Set to the right(default)
Normal COM port (Pin9 = signal)

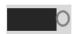

Set to the left Powered COM port (Pin9 = VDD)

## (3) Powered COM power source selection switch

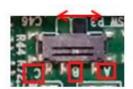

Set A-B; VDD = 12V (Default) Set B-C; VDD = 5V

## (4) COM Mode setting switch

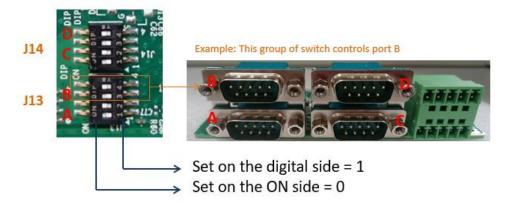

| Switch | Bit | COM Port | Test Mode | RS485 | RS232 (Default) | RS422 |
|--------|-----|----------|-----------|-------|-----------------|-------|
| J14 -  | 4   | Port D   | 0         | 1     | 0               | 1     |
|        | 3   |          | 0         | 0     | 1               | 1     |
|        | 2   | D- + 0   | 0         | 1     | 0               | 1     |
|        | 1   | Port C   | 0         | 0     | 1               | 1     |

| Switch      | Bit | COM Port | Test Mode | RS485 | RS232 (Default) | RS422 |
|-------------|-----|----------|-----------|-------|-----------------|-------|
| J13 4 3 2 1 | 4   | D4 D     | 0         | 1     | 0               | 1     |
|             | 3   | Port B   | 0         | 0     | 1               | 1     |
|             | 2   | D A      | 0         | 1     | 0               | 1     |
|             | 1   | Port A   | 0         | 0     | 1               | 1     |

## ■ Digital IO Port

MS-48CDN-DT10 has total 8-bit GPIO, the position is as follows.

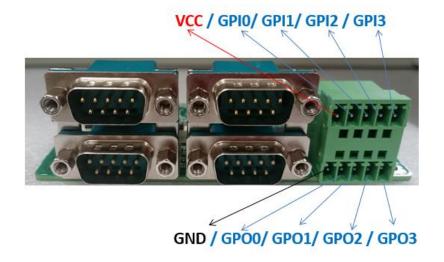

# 2.6 Xpansion Module MS-04LAN-M10 (Optional)

This Module is a Giga LAN module, which supports four M12 type interfaces. Combined with MS-01PON-S10 to support PoE (typeA).

#### ■ M12 Code A LAN Module Pin definitions

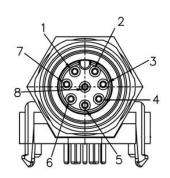

| PIN | Signal    | POE typeA |
|-----|-----------|-----------|
| 1   | LAN_MDI1+ | DC+       |
| 2   | LAN_MDI1- | DC+       |
| 3   | LAN_MD20+ | DC-       |
| 4   | LAN_MDI2- |           |
| 5   | LAN_MDI3+ |           |
| 6   | LAN_MDI3- | DC-       |
| 7   | LAN_MDI4+ |           |
| 8   | LAN_MDI4- |           |

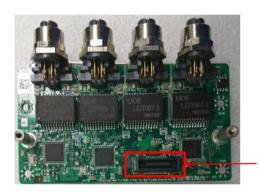

Use for connecting to MS-01PON-S10

## 2.7 Xpansion Module MS-01IGN-S10 (Optional)

This Module MS-01IGN-S10 can detect vehicle ignition status and control the on/off delay time setting. This document is used to guide how to set up this power ignition module correctly.

#### a. Location

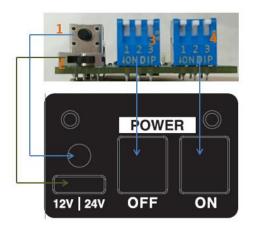

- (1) Emergency reset button
- (2) Input power selection switch
- (3) Power off delay switch
- (4) Power on delay switch

#### b. Function

## ✓ Emergency reset button

This button is for engineering use only. The host will be reset when this button is pressed.

#### ✓ Input power selection switch

Common car power supplies are DC 12V or 24V. Please set it according to your environment.

## c. Delay Power On/Off Setting Switch

This feature detects the ignition signal status and allows users to control the on/off delay time setting through DIP switch.

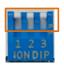

set on up side = 0

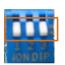

set on down side = 1

| Power Off Delay Time Table 123 | Power On Delay Time Table 123 |
|--------------------------------|-------------------------------|
|                                |                               |
| 0 0 0   0 second               | 0 0 0   0 second              |
| 001   1 minute                 | 0 0 1   3 seconds             |
| 0 1 0   3 minutes              | 0 1 0   4 seconds             |
| 0 1 1   5 minutes              | 0 1 1   10 seconds            |
| 100   10 minutes               | 100   15 seconds              |
| 101   30 minutes               | 101   20 seconds              |
| 110   1 hour                   | 110   25 second               |
| 111   2 hours                  | 111   30 seconds              |

# **SYSTEM SETUP**

This chapter provides information about how to set up the MX1-10FEP Embedded System hardware installation.

3

#### **CHAPTER 3: SYSTEM SETUP**

This chapter provides information about how to set up the MX1-10FEP Embedded System hardware installation.

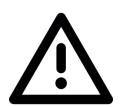

Warning: The edge of MX1-10FEP aluminum extrusion fins is a little bit sharp. Please be careful when you move the unit, do the installation, and operate the embedded system!

## 3.1 1st 2.5" SATA HDD/SSD Installation

Please follow the instructions to install SATA HDD as below.

Remove the door from front bezel

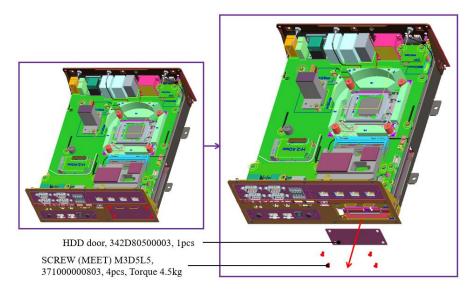

\*Notes: After loosen the four screws from the expansion door, please lift the cover by fingernail slightly and be careful to take the door out of the front bezel.

- Pull the HDD tray out from main chassis

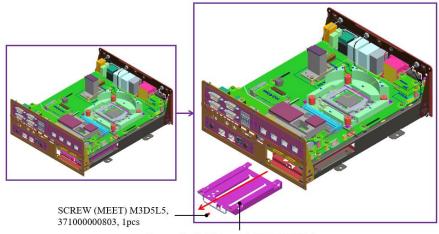

Removable HDD frame, 340D80500010, 1pcs

- Fasten the screws to assemble the HDD/SSD to the bracket

SCREW (MEET) M3D5L5, 371000000803, 4pcs, Torque 4.5kg (Screw pack 452D80500003)

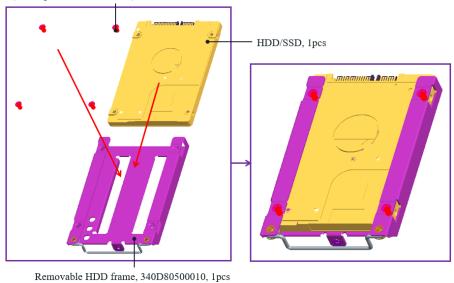

- Insert the HDD/SSD tray back to main chassis and fasten the screws on the door

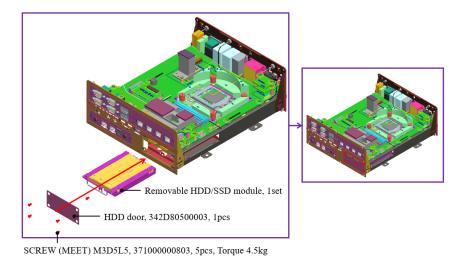

\*Notes: Please keep the unit in horizontally. It will make it easierly to insert the HDD tray back to machine.

# 3.2 2<sup>nd</sup> and 3<sup>rd</sup> 2.5" SATA HDD/SSD Installation

- Remove the GND screws from the rear bezel

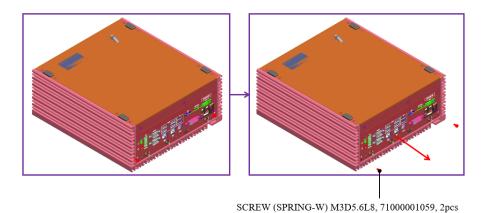

- Remove the bottom cover

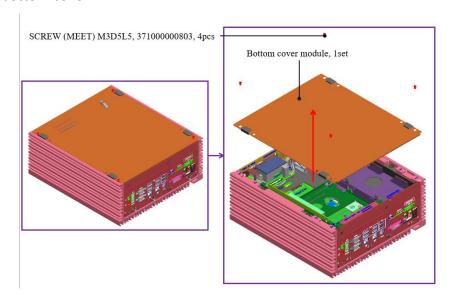

- Loosen four HDD bracket screws and pull the bracket out of the unit

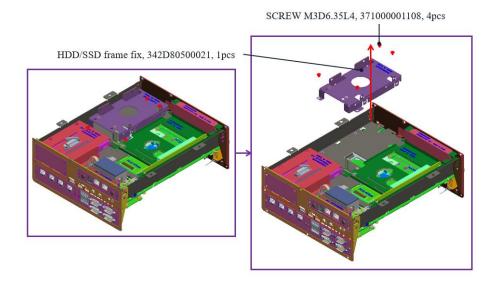

- Fasten 2<sup>nd</sup> and 3<sup>rd</sup> HDD/SSD to the bracket as following concept drawing

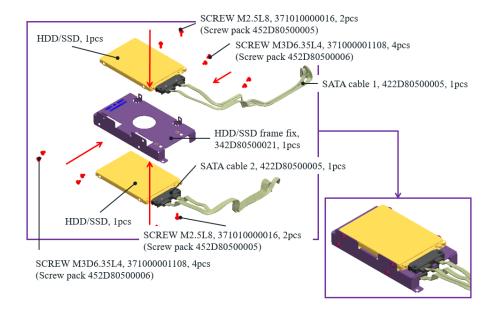

- Fasten four bracket screws to the main unit

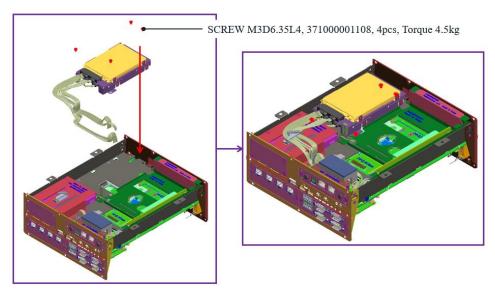

- Follow the drawing to do the SATA cable routing

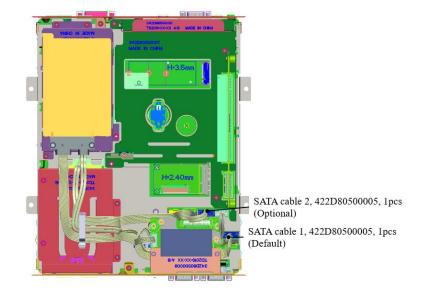

# 3.3 CPU/CPU Heatsink/DRAM Installation

- Remove the GND screws from the rear bezel

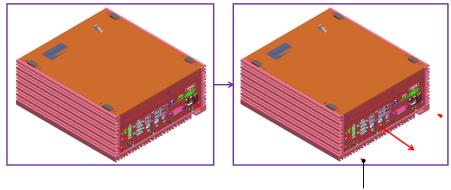

SCREW (SPRING-W) M3D5.6L8, 71000001059, 2pcs

- Remove the bottom cover

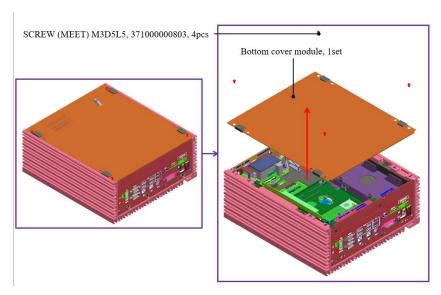

- Loosen four M4 screws from the main chassis

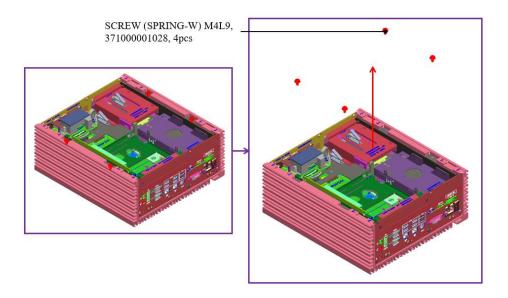

- Before this step, please check that you already loosen two GND screws. And then pull the main chassis from the aluminum extrusion. There are chipset thermal pads (L6), and two guide pin on the aluminum extrusion, so you need to force to pull it out.
  - \*Warning: Please be very careful about the sharp edge from the alu. and metal parts when force to pull the main chassis out!

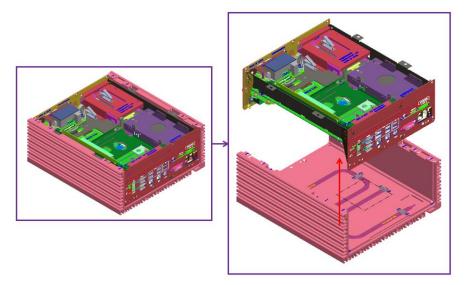

- Take the CPU passive cooler from the accessories. Then install the CPU, CPU heatsink, and DRAM modules as below picture.

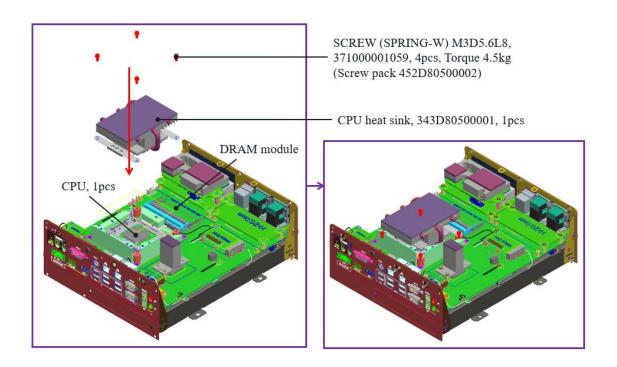

# **3.4 RTC Battery Maintenance**

- Preparation for disassembly:

#### **Flathead Screwdriver**

(The battery holder is designed for great vibration resistant and harsh environment use, so it needs to use a tool to disassemble the coin battery)

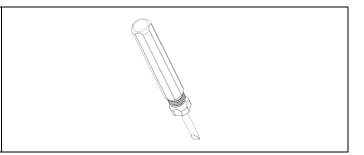

- Insert flathead screwdriver to the gap of one side of RTC battery vertically.

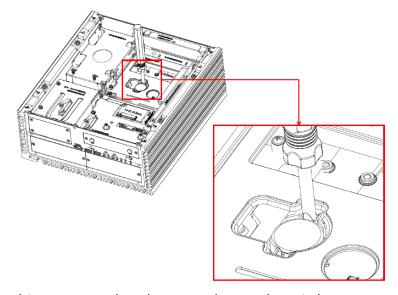

- Rotate the screwdriver at around 45 degrees to loosen the coin battery

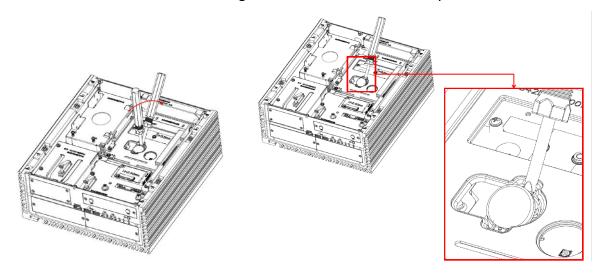

# 3.5 External Fan (Optional) Installation Guide

- Twist the thumbscrews counterclockwise on external fan

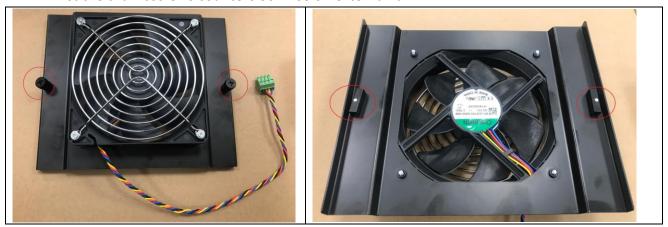

- Align the edge of external fan bracket as green arrows, and align the metal latch as red arrow direction. Then insert the fan to the center of housing

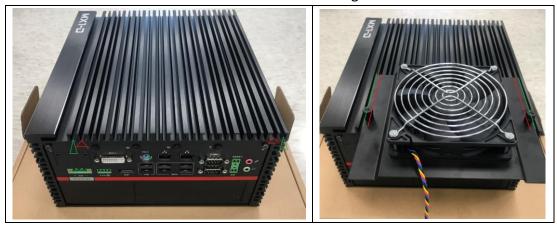

- Tighten thumbscrews to fix the external fan, and connect the 4-pin cable to the PWM fan connector from rear I/O

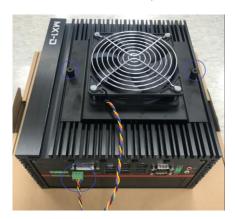

\*Notes: Please don't do any operation when the system is booted up. When the external system fan bracket is not installed properly and with system power on, operator might get unexpected hurt from the operation.

# **BIOS SETUP**

This chapter provides information about how to set up BIOS and use BIOS menu items to adjust basic function settings.

#### **CHAPTER 4: BIOS SETUP**

This chapter provides information about how to set up BIOS and use BIOS menu items to adjust basic function settings.

#### 4.1 Main Page

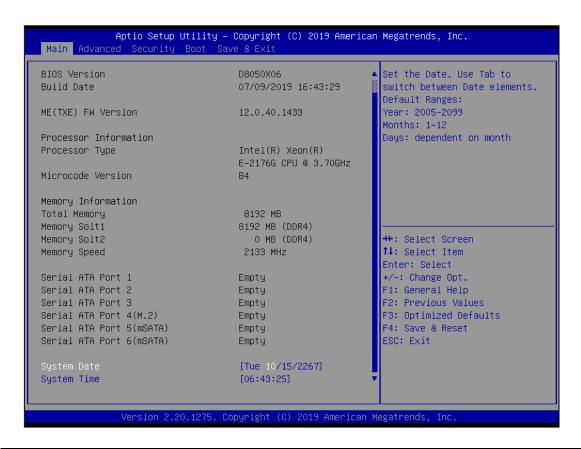

| Field Name    | BIOS Vender                                                             |  |
|---------------|-------------------------------------------------------------------------|--|
| Default Value | AMI Megatrends                                                          |  |
| Comment       | This field is not selectable. There is no help text associated with it. |  |

| Field Name    | BIOS Version                                                            |  |
|---------------|-------------------------------------------------------------------------|--|
| Default Value | Display the version of the BIOS                                         |  |
| Comment       | This field is not selectable. There is no help text associated with it. |  |

| Field Name    | Build Date                                                              |  |
|---------------|-------------------------------------------------------------------------|--|
| Default Value | Display build date of the BIOS                                          |  |
| Comment       | This field is not selectable. There is no help text associated with it. |  |

| Field Name    | ME (TXE) FW Version                                                     |  |
|---------------|-------------------------------------------------------------------------|--|
| Default Value | ME Firmware Version.                                                    |  |
| Comment       | This field is not selectable. There is no help text associated with it. |  |

| Field Name | Processor Information                                                   |  |
|------------|-------------------------------------------------------------------------|--|
| Value      | Display the installed CPU brand.                                        |  |
| Comment    | This field is not selectable. There is no help text associated with it. |  |

| Field Name | Total Memory                                                            |  |
|------------|-------------------------------------------------------------------------|--|
| Value      | Display the installed memory size.                                      |  |
| Comment    | This field is not selectable. There is no help text associated with it. |  |

| Field Name | Memory Frequency                                                        |  |
|------------|-------------------------------------------------------------------------|--|
| Value      | Display the installed memory frequency.                                 |  |
| Comment    | This field is not selectable. There is no help text associated with it. |  |

| Field Name | SATA#1 / SATA#2 / SATA#3 / M.2#4 / mSATA#5 / mSATA#6                    |  |
|------------|-------------------------------------------------------------------------|--|
| Value      | Display the installed SATA port device.                                 |  |
| Comment    | This field is not selectable. There is no help text associated with it. |  |

| Field Name     | System Date                                            |  |
|----------------|--------------------------------------------------------|--|
| Default Value  | [Www mm/dd/yyyy]                                       |  |
| Possible Value | Www : Mon/Tue/Wed/Thu/Fri/Sat/Sun                      |  |
|                | mm : 1-12                                              |  |
|                | dd: 1-31                                               |  |
|                | уууу : 1998-9999                                       |  |
| Help           | Set the Date. Use Tab to switch between Date elements. |  |

| Field Name     | System Time                                            |  |
|----------------|--------------------------------------------------------|--|
| Default Value  | [hh :mm :ss]                                           |  |
| Possible Value | hh : 0-23<br>mm : 0-59<br>ss : 0-59                    |  |
| Help           | Set the Time. Use Tab to switch between Time elements. |  |

## 4.2 Advance Page

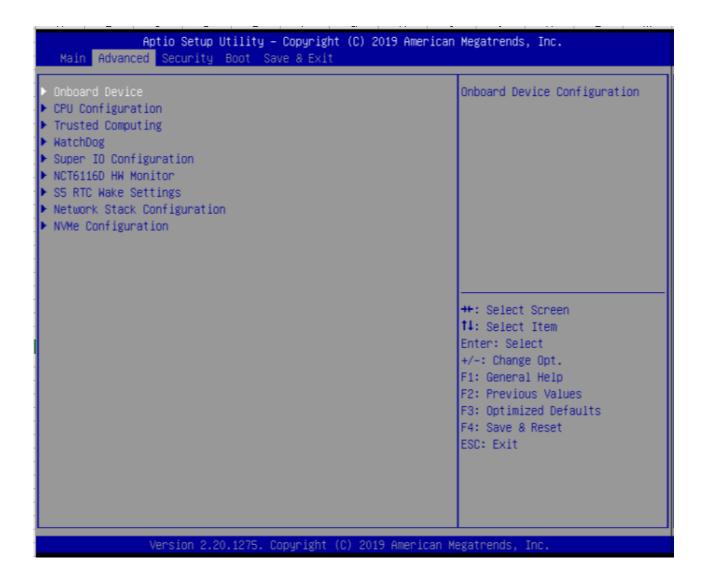

| Advanced                      | Description                                   |
|-------------------------------|-----------------------------------------------|
| ► Onboard Devices             | Onboard Device Configuration                  |
| ► CPU Configuration           | CPU Configuration Parameters                  |
| ► Trusted Computing           | Trusted Computing Settings                    |
| ► WatchDog                    | WatchDog Configuration                        |
| ► Super IO Configuration      | System Super IO Chip Parameters.              |
| ► NCT6116D HW Monitor         | Monitor hardware status                       |
| ► S5 RTC Wake Setting         | Enable System to wake from S5 using RTC alarm |
| ► Network Stack Configuration | Network Stack Settings                        |
| ► NVMe Configuration          | NVMe Device Options Settings                  |

#### 4.2.1 Onboard Device

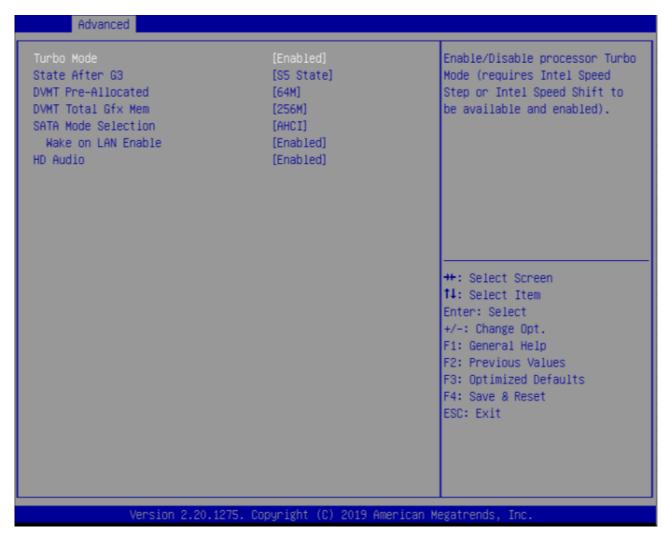

| ► Onboard Devices   | Value                   | Onboard Device Configuration                               |
|---------------------|-------------------------|------------------------------------------------------------|
|                     |                         | Enable/Disable processor Turbo Mode (requires Intel        |
|                     | Disabled / [Enabled]    | Speed Step or Intel Speed Shift to be available and        |
| Turbo Mode          |                         | enabled).                                                  |
|                     | CO Ctata / [CE Ctata]   | Specify what state to go to when power is re-applied after |
| State After G3      | S0 State / [S5 State]   | a power failure (G3 state).                                |
|                     | [64M] / 32M/F7 / 36M /  | Select DVMT 5.0 Pre-Allocated(Fixed) Graphics Memory       |
|                     | 40M / 44M / 48M / 52M / | size used by the Internal Graphics Device.                 |
| DVMT Pre-Allocated  | 56M / 60M               |                                                            |
| DVMT Total Gfx Mem  | 128MB / [256MB] /Max    | Select DVMT5.0 Total Graphic Menory size used by the       |
|                     | 120MB / [230MB] /Max    | Internal Graphics Device.                                  |
| SATA Mode Selection | [AHCI] / Intel RST      | Determines how SATA controller(s) operate.                 |
|                     | Premium With Intel      |                                                            |
|                     | Optane System           |                                                            |
|                     | Acceleration            |                                                            |
| Wake on LAN Enable  | [Enabled] / Disabled    | Enable/Disable integrated LAN to wake the system.          |

| HD Audio |                      | Control Detection of the HD-Audio device.      |
|----------|----------------------|------------------------------------------------|
|          | Disabled / [Enabled] | Disable = HAD will be unconditionally disabled |
|          |                      | Enabled = HAD will be unconditionally enabled. |

## 4.2.2 CPU Configuration

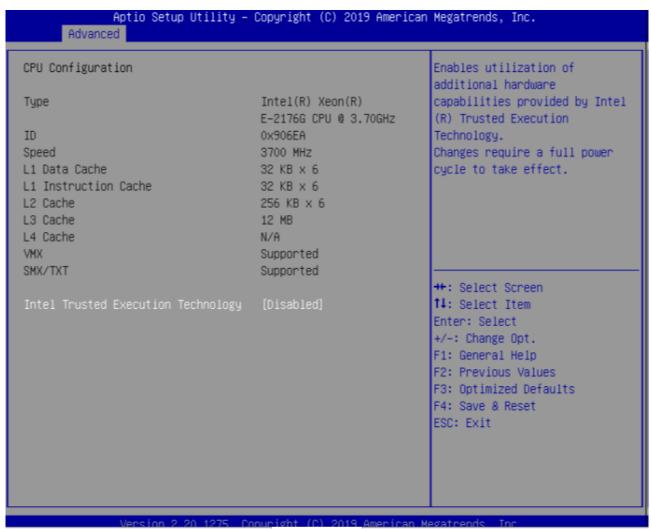

| ► CPU Configuration  | Value                       | CPU Configuration Parameters |
|----------------------|-----------------------------|------------------------------|
| CPU Configuration    |                             |                              |
| Туре                 | Intel® xxxx® xxxxxx xxxxxxx |                              |
| ID                   | 0xXXXX                      |                              |
| Speed                | XXXX MHz                    |                              |
| L1 Data Cache        | EX. 32KB x 2                |                              |
| L1 Instruction Cache | EX. 32KB x 2                |                              |
| L2 Cache             | EX. 256KB x 2               |                              |
| L3 Cache             | EX. 3MB                     |                              |
| L4 Cache             |                             |                              |
| VMX                  | Supported                   |                              |
| SMX/TXT              | Supported                   |                              |

| Intel Trusted Execution |                      | Enables utilization of additional     |
|-------------------------|----------------------|---------------------------------------|
| Technology              |                      | hardware capabilities provided by     |
|                         | [Enabled] / Disabled | Intel® Trusted Execution Technology.  |
|                         |                      | Changes require a full power cycle to |
|                         |                      | take effect.                          |

## 4.2.3 Trusted Computing

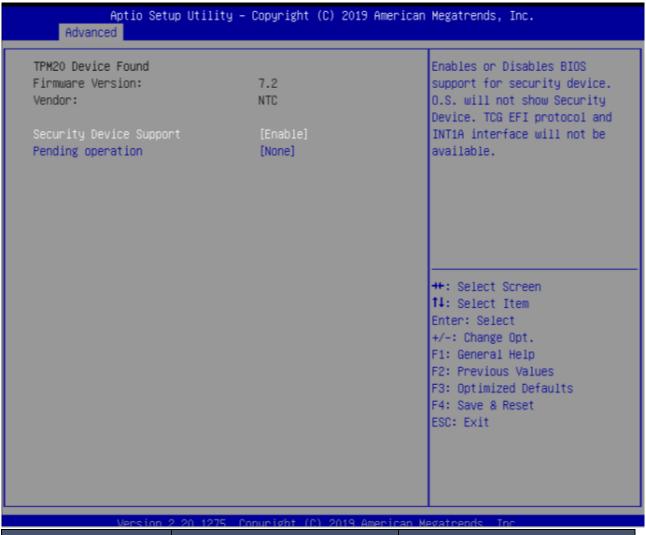

| ► Trusted Computing     | Value                 | Trusted Computing Settings             |
|-------------------------|-----------------------|----------------------------------------|
| TPM20 Device Found      |                       |                                        |
| Firmware Version:       | x.x                   |                                        |
| Vendor:                 | xxxxx                 |                                        |
| Security Device Support | [Disabled] / Enabled  | Enables or Disables BIOS support for   |
|                         |                       | security device. O.S. will not show    |
|                         |                       | Security Device. TCG EFI protocol and  |
|                         |                       | INT1A interface will not be available. |
| Danding aparation       | INI. a. 1 / TDM Class | Schedule an Operation for the Security |
| Pending operation       | [None] / TPM Clear    | Device. NOTE: Your Computer will       |

|  | reboot during restart in order to change |
|--|------------------------------------------|
|  | State of Security Device.                |

## 4.2.4 WatchDog

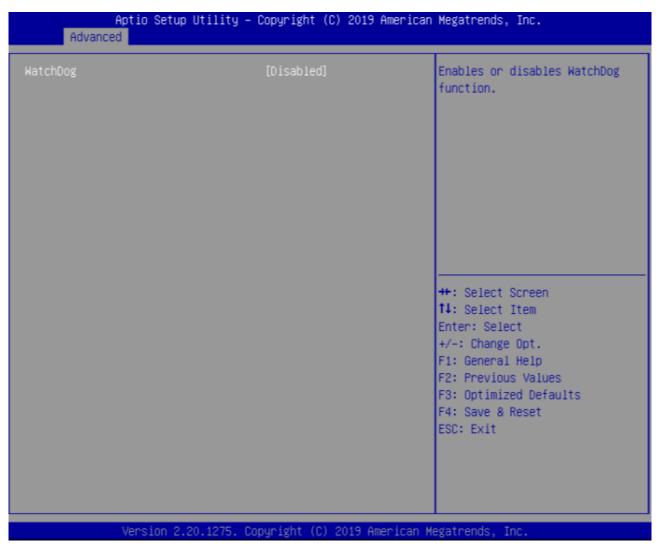

| ► WatchDog | Value                | WatchDog Configuration                  |
|------------|----------------------|-----------------------------------------|
| WatchDog   | [Disabled] / Enabled | Enables or Ddisables WatchDog function. |

# 4.2.5 Super IO Configuration

# Aptio Setup Utility - Copyright (C) 2019 American Megatrends, Inc. Advanced Super IO Configuration Set Parameters of Serial Port 1 (COMA) NCT6116D Super IO Chip Serial Port 1 Configuration ▶ Serial Port 2 Configuration ↔: Select Screen ↑↓: Select Item Enter: Select +/-: Change Opt. F1: General Help F2: Previous Values F3: Optimized Defaults F4: Save & Reset ESC: Exit Version 2.20.1275. Copyright (C) 2019 American Megatrends, Inc.

| Serial Port 1 Configuration           |                              | Enable or Disable Serial Port                                                                                                    | Serial Port 2 Configuration           |                              | Enable or Disable Serial Por                                                                                                    |
|---------------------------------------|------------------------------|----------------------------------------------------------------------------------------------------|---------------------------------------|------------------------------|----------------------------------------------------------------------------------------------------|
| Serial Port<br>Device Settings        | [Enabled]<br>IO=3F8h; IRQ=4; | (con)                                                                                                    | Serial Port<br>Device Settings        | [Enabled]<br>IO=2E8h; IRQ=4; | (con)                                                                                                    |
| Change Settings<br>Hode Configuration | [Auto]<br>[RS232]            |                                                                                                    | Change Settings<br>Mode Configuration | [Auto]<br>[RS292]            |                                                                                                    |
|                                       |                              | ++: Select Screen 11: Select Item Enter: Select 4/-: Change Opt. F1: General Help F2: Previous Values F3: Optimized Defaults F4: Save & Reset ESC: Exit |                                       |                              | ++: Select Screen 11: Select Item Enter: Select +/-: Change Opt. F1: General Help F2: Previous Values F3: Optimized Defaults F4: Save & Reset ESC: Exit |

| ► Super IO Configuration      | Value    | System Super IO Chip Parameters. |
|-------------------------------|----------|----------------------------------|
| Super IO Configuration        |          |                                  |
| Super IO Chip                 | NCT6116D |                                  |
| ► Serial Port 1 Configuration | Value    | Set Parameters of Serial Port 1  |
|                               |          | (COMA)                           |

| Serial Port 1 Configuration   |                                                                                                    |                                                                           |
|-------------------------------|----------------------------------------------------------------------------------------------------|---------------------------------------------------------------------------|
| Serial Port                   | Disabled / [Enabled]                                                                                                    | Enable or Disable Serial Port (COM)                                       |
| Device Settings               | IO=3F8h; IRQ=4                                                                                                    |                                                                           |
| Change settings               | [Auto] / IO=3F8h; IRQ=4                                                                                                    | Select an optimal settings for Super                                      |
|                               | / IO=3F8h; IRQ=3, 4, 5, 6, 7, 9, 10,                                                                                                    | IO Device                                                                 |
|                               | 11, 12                                                                                                    |                                                                           |
|                               | / IO=2F8h; IRQ=3, 4, 5, 6, 7, 9, 10,                                                                                                    |                                                                           |
|                               | 11, 12                                                                                                    |                                                                           |
|                               | / IO=3E8h; IRQ=3, 4, 5, 6, 7, 9, 10,                                                                                                    |                                                                           |
|                               | 11, 12                                                                                                    |                                                                           |
|                               | / IO=2E8h; IRQ=3, 4, 5, 6, 7, 9, 10,                                                                                                    |                                                                           |
|                               | 11, 12                                                                                                    |                                                                           |
| Mode Configuration            | [RS232] / RS485 / RS422                                                                                                    | Configure serial port as                                                  |
|                               | [NO202] / NO400 / NO422                                                                                                    | RS232/RS422/RS485.                                                        |
| ► Serial Port 2 Configuration | Value                                                                                                    | Set Parameters of Serial Port 2                                           |
|                               |                                                                                                    | (COMB)                                                                    |
| Serial Port 2 Configuration   |                                                                                                    |                                                                           |
|                               |                                                                                                    |                                                                           |
| Serial Port                   | Disabled / [Enabled]                                                                                                    | Enable or Disable Serial Port (COM)                                       |
| Serial Port Device Settings   | Disabled / [Enabled] IO=2E8h; IRQ=4                                                                                                    | Enable or Disable Serial Port (COM)                                       |
|                               |                                                                                                    | Enable or Disable Serial Port (COM)  Select an optimal settings for Super |
| Device Settings               | IO=2E8h; IRQ=4<br>[Auto] / IO=2E8h; IRQ=7                                                                                                    |                                                                           |
| Device Settings               | IO=2E8h; IRQ=4<br>[Auto] / IO=2E8h; IRQ=7                                                                                                    | Select an optimal settings for Super                                      |
| Device Settings               | IO=2E8h; IRQ=4<br>[Auto] / IO=2E8h; IRQ=7<br>/ IO=3E8h; IRQ=3, 4, 5, 6, 7, 9, 10,                                                                                                    | Select an optimal settings for Super                                      |
| Device Settings               | IO=2E8h; IRQ=4<br>[Auto] / IO=2E8h; IRQ=7<br>/ IO=3E8h; IRQ=3, 4, 5, 6, 7, 9, 10,<br>11, 12                                                                                                    | Select an optimal settings for Super                                      |
| Device Settings               | IO=2E8h; IRQ=4<br>[Auto] / IO=2E8h; IRQ=7<br>/ IO=3E8h; IRQ=3, 4, 5, 6, 7, 9, 10,<br>11, 12<br>/ IO=2E8h; IRQ=3, 4, 5, 6, 7, 9, 10,                                                                                         | Select an optimal settings for Super                                      |
| Device Settings               | IO=2E8h; IRQ=4  [Auto] / IO=2E8h; IRQ=7  / IO=3E8h; IRQ=3, 4, 5, 6, 7, 9, 10, 11, 12  / IO=2E8h; IRQ=3, 4, 5, 6, 7, 9, 10, 11, 12                                                                                           | Select an optimal settings for Super                                      |
| Device Settings               | IO=2E8h; IRQ=4  [Auto] / IO=2E8h; IRQ=7  / IO=3E8h; IRQ=3, 4, 5, 6, 7, 9, 10, 11, 12  / IO=2E8h; IRQ=3, 4, 5, 6, 7, 9, 10, 11, 12  / IO=2F0h; IRQ=3, 4, 5, 6, 7, 9, 10,                                                     | Select an optimal settings for Super                                      |
| Device Settings               | IO=2E8h; IRQ=4  [Auto] / IO=2E8h; IRQ=7  / IO=3E8h; IRQ=3, 4, 5, 6, 7, 9, 10, 11, 12  / IO=2E8h; IRQ=3, 4, 5, 6, 7, 9, 10, 11, 12  / IO=2F0h; IRQ=3, 4, 5, 6, 7, 9, 10, 11, 12                                              | Select an optimal settings for Super                                      |
| Device Settings               | IO=2E8h; IRQ=4  [Auto] / IO=2E8h; IRQ=7  / IO=3E8h; IRQ=3, 4, 5, 6, 7, 9, 10, 11, 12  / IO=2E8h; IRQ=3, 4, 5, 6, 7, 9, 10, 11, 12  / IO=2F0h; IRQ=3, 4, 5, 6, 7, 9, 10, 11, 12  / IO=2E0h; IRQ=3, 4, 5, 6, 7, 9, 10, 11, 12 | Select an optimal settings for Super                                      |

# 4.2.6 NCT6116D HW Monitor

#### Aptio Setup Utility – Copyright (C) 2019 American Megatrends, Inc.

Advanced

#### PC Health Status

Hardware Monitor Alert Enable [Disabled]

CPU Temperature : +54 °c
CPU VR Temperature : +32 °c
DIMM Temperature : +31 °c
System Fan\_Internal Speed : 1831 RPM
System Fan\_External Speed : N/A
VCORE : +1.136 V
PCH IO volt : +1.048 V
System Memory : +1.200 V

System Memory : +1.200 V AVSB : +3.344 V VSB3V : +3.296 V If Enabled, POST monitors
voltage, temperature, and fan
status. If these values are
out of range, BIOS display
warning message and turn on
beep sound.

++: Select Screen

Enter: Select +/-: Change Opt. F1: General Help F2: Previous Values F3: Optimized Defaults

F4: Save & Reset

ESC: Exit

#### Version 2.20.1275. Copyright (C) 2019 American Megatrends, Inc.

| ► NCT6116D HW Monitor         | Value                | Monitor hardware status                                                                                                    |
|-------------------------------|----------------------|----------------------------------------------------------------------------------------------------|
| PC Health Status              |                      |                                                                                                    |
| Hardware Monitor Alert Enable | [Disabled] / Enabled | If Enabled, POST monitors voltage, temperature, and fan status. If these values are out of range, BIOS display warning message and turn on beep sound. |
| CPU Temperature               | xx °C                |                                                                                                    |
| CPU VR Temperature            | xx °C                |                                                                                                    |
| DIMM Temperature              | xx °C                |                                                                                                    |
| System Fan_Internal Speed     | xx RPM               |                                                                                                    |
| System Fan_External Speed     | xx RPM               |                                                                                                    |
| VCORE                         | xx V                 |                                                                                                    |
| PCH IO volt                   | xx V                 |                                                                                                    |
| System Memory                 | xx V                 |                                                                                                    |
| AVSB                          | xx V                 |                                                                                                    |

| VSB3V | xx V |  |
|-------|------|--|
|-------|------|--|

#### 4.2.7 S5 RTC Wake Setting

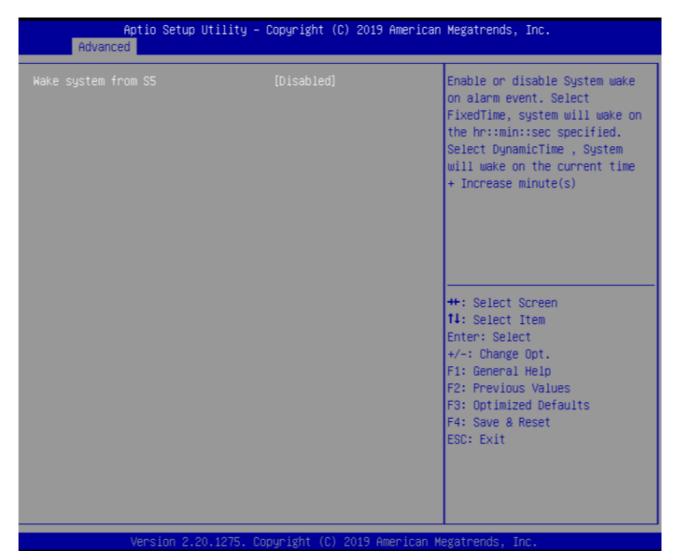

| ► S5 RTC Wake Setting  | Value                     | Enable System to wake from S5    |
|------------------------|---------------------------|----------------------------------|
|                        |                           | using RTC alarm                  |
| Wake System with Fixed | [Disabled] / Fixed Time / | Enable or disable System wake on |
| Time from S5           | Dynamic Time              | alarm event. Select FixedTime,   |
|                        |                           | system will wake on the          |
|                        |                           | hr::min::sec specified. Select   |
|                        |                           | DynamicTime , System will wake   |
|                        |                           | on the current time + Increase   |
|                        |                           | minute(s)                        |

## 4.2.8 Network Stack Configuration

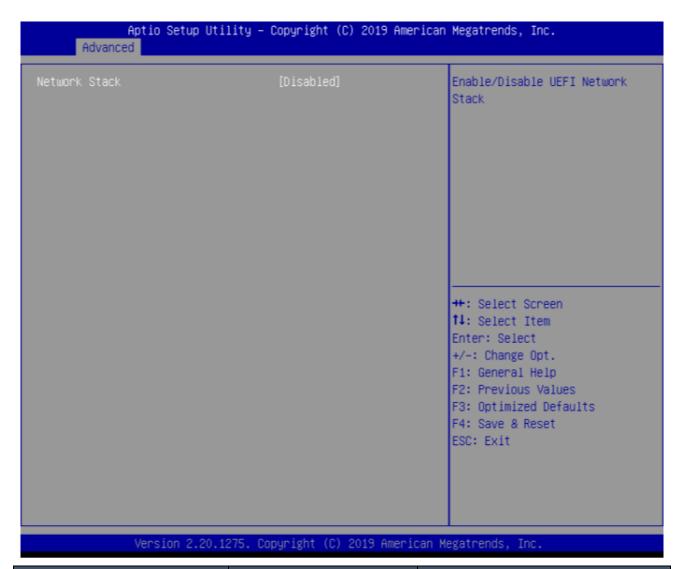

| ► Network Stack | Value                | Network Stack Settings            |
|-----------------|----------------------|-----------------------------------|
| Configuration   |                      |                                   |
| Network Stack   | [Disabled] / Enabled | Enable/Disable UEFI Network Stack |

# 4.2.9 NVMe Configuration

# Aptio Setup Utility - Copyright (C) 2019 American Megatrends, Inc. Advanced NVMe Configuration No NVME Device Found #+: Select Screen 1: Select Item Enter: Select +/-: Change Opt. F1: General Help F2: Previous Values F3: Optimized Defaults F4: Save & Reset ESC: Exit

Version 2.20.1275. Copyright (C) 2019 American Megatrends, Inc.

#### 4.3 Security Page

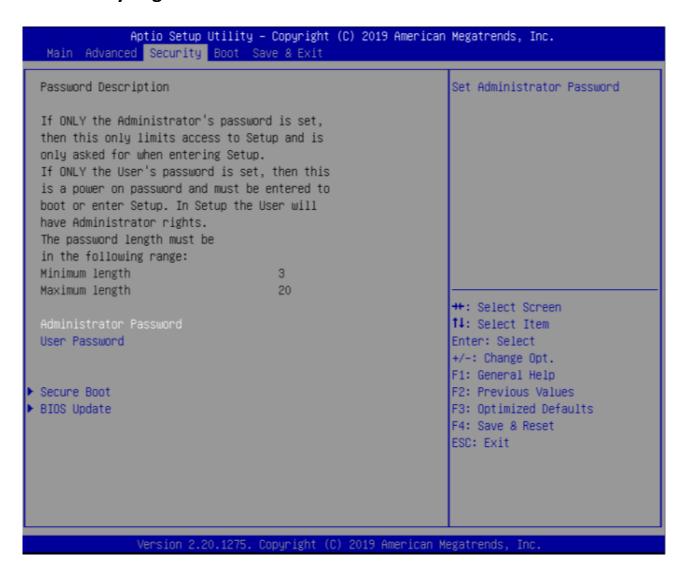

| Security                               | Value | Description                |
|----------------------------------------|-------|----------------------------|
| Password Description                   |       |                            |
| Administrator Password                 | xxxx  | Set Administrator Password |
| User Password                          | xxxx  | Set User Password          |
| ► HDD Security drive(EX:               |       | HDD Security Configuration |
| xxxxxxxxxxxxxxxxxxxxxxxxxxxxxxxxxxxxxx |       | for selected drive         |
| ► Secure Boot                          |       | Secure Boot configuration  |
| ► BIOS Update                          |       | BIOS Update support        |

#### 4.3.1 Secure Boot

Aptio Setup Utility – Copyright (C) 2019 American Megatrends, Inc. Security System Mode User Secure Boot feature is Active if Secure Boot is Enabled, Platform Key(PK) is enrolled Not Active and the System is in User mode. The mode change requires Secure Boot Mode [Custom] platform reset ▶ Restore Factory Keys ▶ Reset To Setup Mode ▶ Key Management \*\*: Select Screen ↑↓: Select Item Enter: Select +/-: Change Opt. F1: General Help F2: Previous Values F3: Optimized Defaults F4: Save & Reset ESC: Exit

Version 2.20.1275. Copyright (C) 2019 American Megatrends, Inc.

#### Aptio Setup Utility – Copyright (C) 2019 American Megatrends, Inc. Security Vendor Keys Modified Install factory default Secure Boot keys after the platform reset and while the System is ▶ Restore Factory Keys in Setup mode ▶ Reset To Setup Mode ▶ Export Secure Boot variables ▶ Enroll Efi Image Device Guard Ready ▶ Remove 'UEFI CA' from DB ▶ Restore DB defaults Secure Boot variable | Size| Keys| Key Source ▶ Platform Key(PK) | 835| 1| Factory \*\*: Select Screen ▶ Key Exchange Keys | 1560 | 1 | Factory ↑↓: Select Item ▶ Authorized Signatures | 3143 | 2 | Factory Enter: Select ▶ Forbidden Signatures| 3724| 77| Factory +/-: Change Opt. ▶ Authorized TimeStamps| 0| 0| No Keys F1: General Help ▶ OsRecovery Signatures | 0 | 0 | No Keys F2: Previous Values F3: Optimized Defaults F4: Save & Reset ESC: Exit Version 2.20.1275. Copyright (C) 2019 American Megatrends, Inc.

| ► Secure Boot          | Value                | Secure Boot configuration                        |
|------------------------|----------------------|--------------------------------------------------|
| System Mode            | xxxx                 |                                                  |
| Secure Boot            | [Disabled] / Enabled | Secure Boot feature is Active if Secure Boot is  |
|                        |                      | Enable, Platform Key(PK) is enrolled and the     |
|                        |                      | System is in User mode. The mode change          |
|                        |                      | requires platform reset                          |
| Secure Boot Mode       | Standard /           | Secure Boot mode options: Standard or Custom.    |
|                        | [Customer]           | In Custom mode, Secure Boot Policy variables     |
|                        |                      | can be configured by a physically present user   |
|                        |                      | without full aythentication                      |
| ► Restore Factory Keys | [Yes] / No           | Force System to User Mode.                       |
|                        |                      | Install factory default Secure Boot key database |
| ► Reset To Setup Mode  | [Yes] / No           | Delete all Secure Boot key databases from        |
|                        |                      | NVRAM                                            |
| ► Key Management       |                      | Enables expert users to modify Secure Boot       |
|                        |                      | Policy variables without full authentication     |
| Vendor Keys            | Invalid / Valid      |                                                  |

| Factory Key Provision              | [Disabled] / Enabled | Install factory default Secure Boot keys after the platform reset and while the System is in Setup mode                          |
|------------------------------------|----------------------|----------------------------------------------------------------------------------------------------|
| ► Restore Factory Keys             | [Yes] / No           | Force System to User Mode.                                                                                                    |
|                                    |                      | Install factory default Secure Boot key database                                                                                 |
| ► Reset To Setup Mode              | [Yes] / No           | Delete all Secure Boot key databases from NVRAM                                                                                  |
| ► Export Secure Boot variables     | Drive: \Path         | Copy NVRAM content of Secure Boot variables to files in a root folder on a file system device                                    |
| ► Enroll Efi Image                 | xxxxxxxxxxxxxxx      | Allow the image to run in Secure Boot mode. Enroll SHA256 Hash certificate of a PE image into Authorized Signature Database (db) |
| Device Guard ready                 |                      | -                                                                                                    |
| ► Remove 'UEFI CA' from DB         |                      | Device Guard ready system must not list 'Microsoft UEFI CA' Certificate in Authorized Signature database (db)                    |
| ► Remove DB defaults               | [Yes] / No           | Restore DB variable to factory defaults                                                                                          |
| Secure Boot variable<br>Key Source | s   Size   Keys      |                                                                                                    |
| ► Platform Key(PK)                 | [Details] / Export / | Enroll Factory Defaults or load certificates from                                                                                |
|                                    | Update / Delete      | a file:                                                                                                    |
|                                    |                      | 1.Public Key Certificate:                                                                                                    |
|                                    |                      | a)EFI_SIGNATURE_LIST                                                                                                    |
|                                    |                      | b)EFI_CERT_X509 (DER)                                                                                                    |
|                                    |                      | c)EFI_CERT_RSA2048 (bin)                                                                                                    |
|                                    |                      | d)EFI_CERT_SHAXXX                                                                                                    |
|                                    |                      | 2.Authenticated UEFI Variable                                                                                                    |
|                                    |                      | 3. EFI PE/COFF Image(SHA256)                                                                                                    |
|                                    |                      | Key Source:                                                                                                    |
|                                    |                      | Factory, External, Mixed                                                                                                    |
| ► Key Exchange Keys                | [Details] / Export / | Enroll Factory Defaults or load certificates from                                                                                |
|                                    | Update / Append /    | a file:                                                                                                    |
|                                    | Delete               | 1.Public Key Certificate:                                                                                                    |
|                                    |                      | a)EFI_SIGNATURE_LIST                                                                                                    |
|                                    |                      | b)EFI_CERT_X509 (DER)                                                                                                    |
|                                    |                      | c)EFI_CERT_RSA2048 (bin)                                                                                                    |
|                                    |                      | d)EFI_CERT_SHAXXX                                                                                                    |
|                                    |                      | 2.Authenticated UEFI Variable                                                                                                    |

|                         |                      | 2 FFLDE/COFF L /CUA25C                            |
|-------------------------|----------------------|---------------------------------------------------|
|                         |                      | 3. EFI PE/COFF Image(SHA256)                      |
|                         |                      | Key Source:                                       |
|                         |                      | Factory, External, Mixed                          |
| ► Authorized Signatures | [Details] / Export / | Enroll Factory Defaults or load certificates from |
|                         | Update / Append /    | a file:                                           |
|                         | Delete               | 1.Public Key Certificate:                         |
|                         |                      | a)EFI_SIGNATURE_LIST                              |
|                         |                      | b)EFI_CERT_X509 (DER)                             |
|                         |                      | c)EFI_CERT_RSA2048 (bin)                          |
|                         |                      | d)EFI_CERT_SHAXXX                                 |
|                         |                      | 2.Authenticated UEFI Variable                     |
|                         |                      | 3. EFI PE/COFF Image(SHA256)                      |
|                         |                      | Key Source:                                       |
|                         |                      | Factory, External, Mixed                          |
| ► Forbidden Signatures  | [Details] / Export / | Enroll Factory Defaults or load certificates from |
|                         | Update / Append /    | a file:                                           |
|                         | Delete               | 1.Public Key Certificate:                         |
|                         |                      | a)EFI_SIGNATURE_LIST                              |
|                         |                      | b)EFI_CERT_X509 (DER)                             |
|                         |                      | c)EFI_CERT_RSA2048 (bin)                          |
|                         |                      | d)EFI_CERT_SHAXXX                                 |
|                         |                      | 2.Authenticated UEFI Variable                     |
|                         |                      | 3. EFI PE/COFF Image(SHA256)                      |
|                         |                      | Key Source:                                       |
|                         |                      | Factory, External, Mixed                          |
| ► Authorized            | [Details] / Export / | Enroll Factory Defaults or load certificates from |
| TimeStamps              | Update / Append /    | a file:                                           |
| ·                       | Delete               | 1.Public Key Certificate:                         |
|                         |                      | a)EFI SIGNATURE LIST                              |
|                         |                      | b)EFI_CERT_X509 (DER)                             |
|                         |                      | c)EFI CERT RSA2048 (bin)                          |
|                         |                      | d)EFI_CERT_SHAXXX                                 |
|                         |                      | 2.Authenticated UEFI Variable                     |
|                         |                      | 3. EFI PE/COFF Image(SHA256)                      |
|                         |                      | Key Source:                                       |
|                         |                      | Factory, External, Mixed                          |
| ► OsRecovery            | [Details] / Export / | Enroll Factory Defaults or load certificates from |
| Signatures              | Update / Append /    | a file:                                           |
| Jigilatules             | Delete               |                                                   |
|                         | Delete               | 1.Public Key Certificate:                         |
|                         |                      | a)EFI_SIGNATURE_LIST                              |

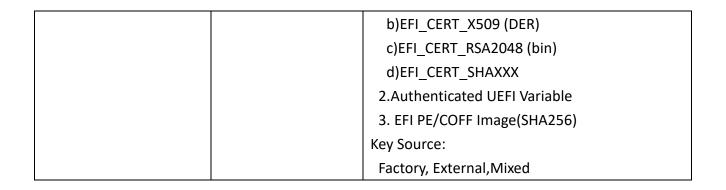

#### 4.3.2 BIOS Update

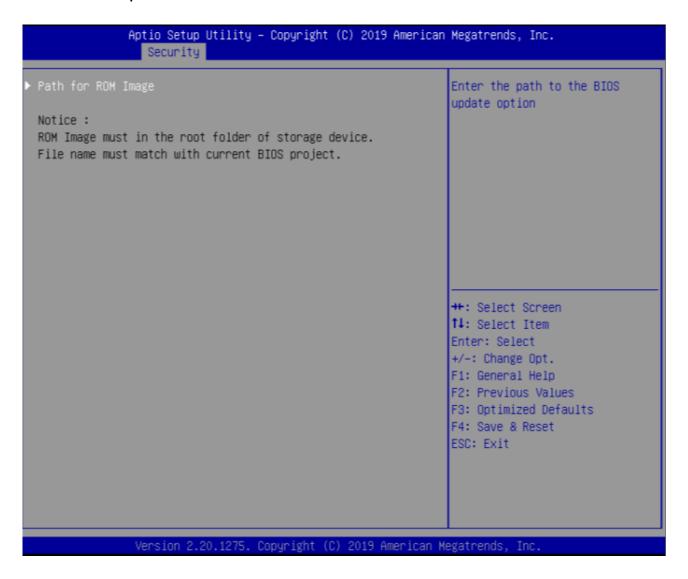

#### 4.4 Boot Page

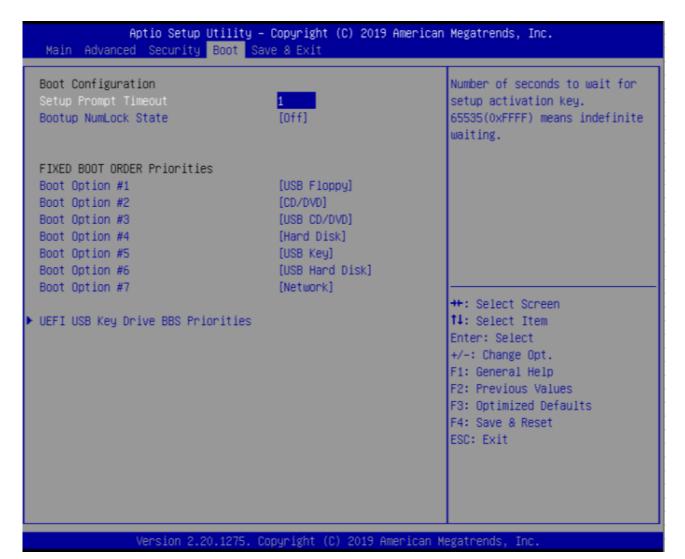

| Boot                 | Value                          | Description                       |
|----------------------|--------------------------------|-----------------------------------|
| Setup Prompt Timeout | 1                              | Number of seconds to wait for     |
|                      |                                | setup activation key.             |
|                      |                                | 65535(0xFFFF) means indefinite    |
|                      |                                | waiting.                          |
| Bootup NumLock State | On / [Off]                     | Select the keyboard NumLock state |
| FIXED BOOT ORDER     |                                |                                   |
| Priorities           |                                |                                   |
| Boot Optoin #1       | [USB Floppy] / CD/DVD / USB    | Sets the system boot orfer        |
|                      | CD/DVD / Hard Disk / USB Key / |                                   |
|                      | USB Hard Disk / Network /      |                                   |
|                      | Disable                        |                                   |
| Boot Optoin #2       | USB Floppy / [CD/DVD] / USB    | Sets the system boot orfer        |
|                      | CD/DVD / Hard Disk / USB Key / |                                   |

|                | USB Hard Disk / Network /        |                            |
|----------------|----------------------------------|----------------------------|
|                | Disable                          |                            |
| Boot Optoin #3 | USB Floppy / CD/DVD / [USB       | Sets the system boot orfer |
|                | CD/DVD] / Hard Disk / USB Key /  |                            |
|                | USB Hard Disk / Network /        |                            |
|                | Disable                          |                            |
| Boot Optoin #4 | USB Floppy / CD/DVD / USB        | Sets the system boot orfer |
|                | CD/DVD / [Hard Disk] / USB Key / |                            |
|                | USB Hard Disk / Network /        |                            |
|                | Disable                          |                            |
| Boot Optoin #5 | USB Floppy / CD/DVD / USB        | Sets the system boot orfer |
|                | CD/DVD / Hard Disk / [USB Key] / |                            |
|                | USB Hard Disk / Network /        |                            |
|                | Disable                          |                            |
| Boot Optoin #6 | USB Floppy / CD/DVD / USB        | Sets the system boot orfer |
|                | CD/DVD / Hard Disk / USB Key /   |                            |
|                | [USB Hard Disk] / Network /      |                            |
|                | Disable                          |                            |
| Boot Optoin #7 | USB Floppy / CD/DVD / USB        | Sets the system boot orfer |
|                | CD/DVD / Hard Disk / USB Key /   |                            |
|                | USB Hard Disk / [Network] /      |                            |
|                | Disable                          |                            |

## 4.5 Save & Exit Page

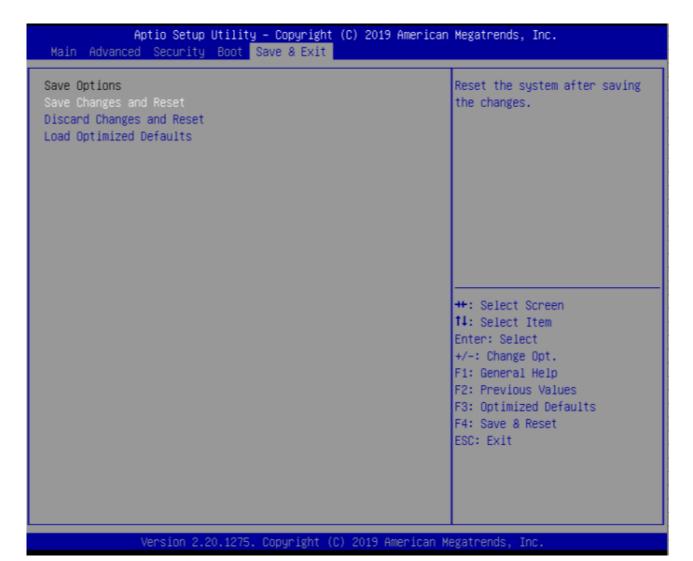

| Save & Exit               | Description                                            |
|---------------------------|--------------------------------------------------------|
| Save Changes and Reset    | Reset the system after saving the changes.             |
| Discard Changes and Reset | Reset system setup without saving any changes.         |
| Load Optimized Defaults   | Restore/Load Default values for all the setup options. |